#### Extraction de contours

Bruno VALLET

LaSTIG – IGN

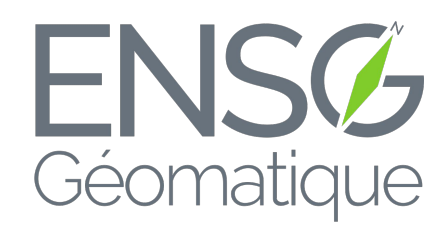

**IGN** INSTITUT NATIONAL DE L'INFORMATION GÉOGRAPHIQUE ET FORESTIÈRE

[bruno.vallet@ign.fr](mailto:bruno.vallet@ign.fr) <https://www.umr-lastig.fr/bruno-vallet/> ÉCOI E NATIONALE DES SCIENCES **GÉOGRAPHIQUES** 

ENSG Ingénieur 2

# Le problème de l'extraction de contours

- Décider quels pixels de l'image correspondent à des contours
- Les contours structurent l'image
- Discontinuités radiométriques, souvent géométriques

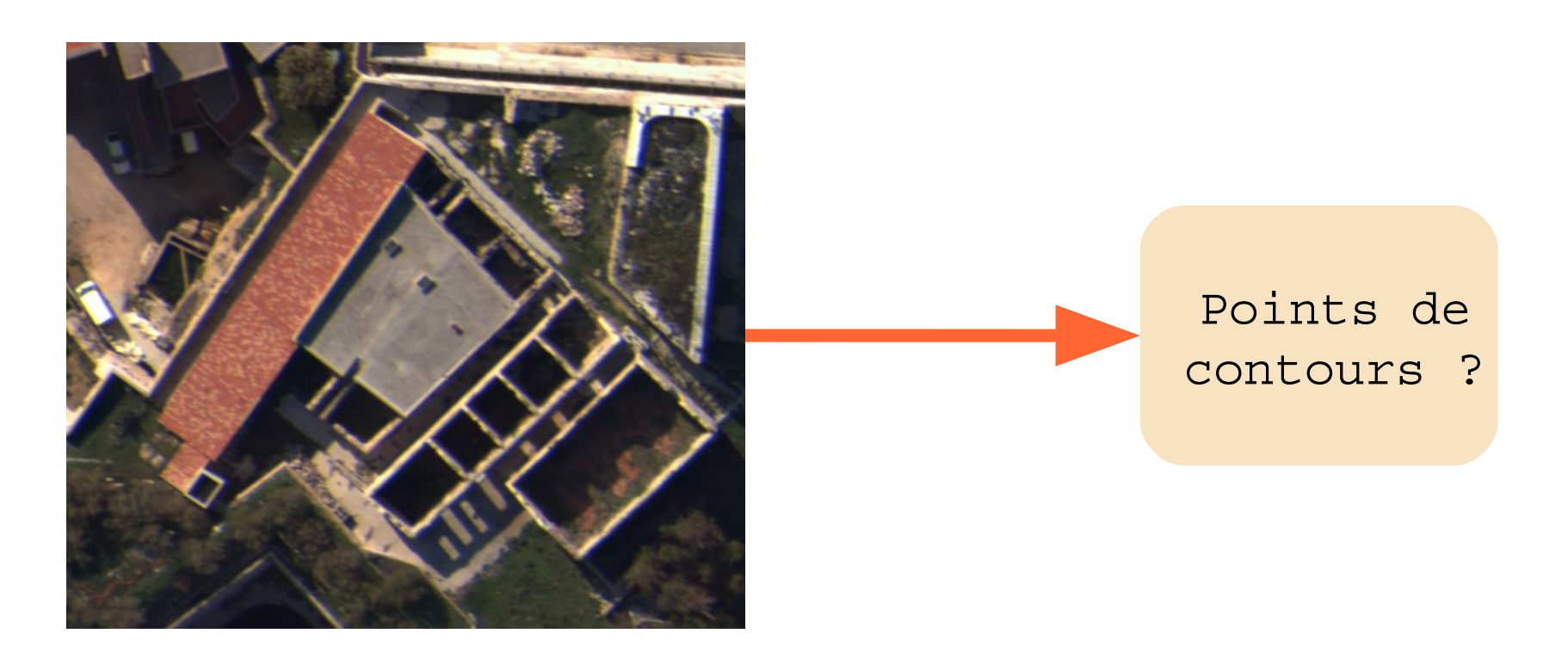

# Le problème de l'extraction de contours

- Indispensable pour de nombreuses applications :
	- Reconnaissance des formes
	- Sémantisation/interprétation

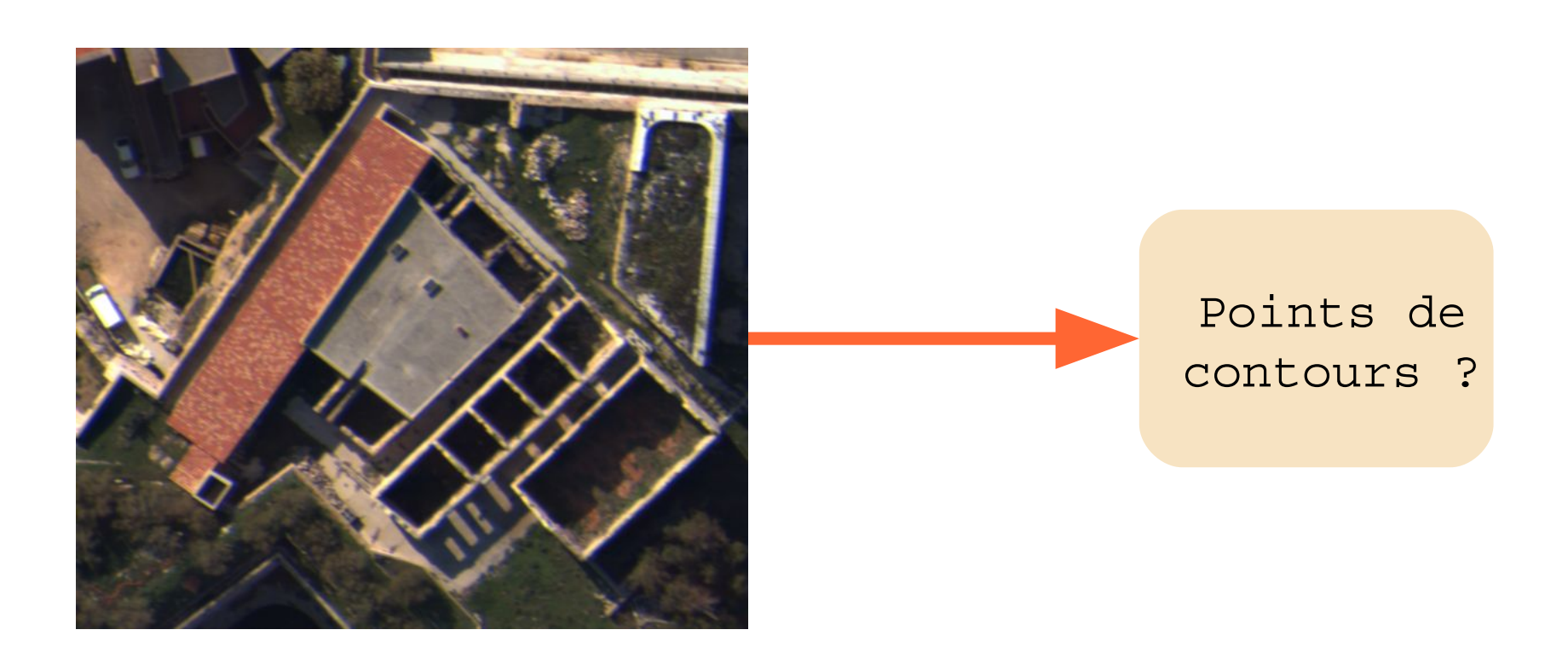

# Le problème de l'extraction de contours

- Qu'est ce qu'un contour ?
	- Une zone de l'image ou la valeur varie brutalement dans une direction donnée

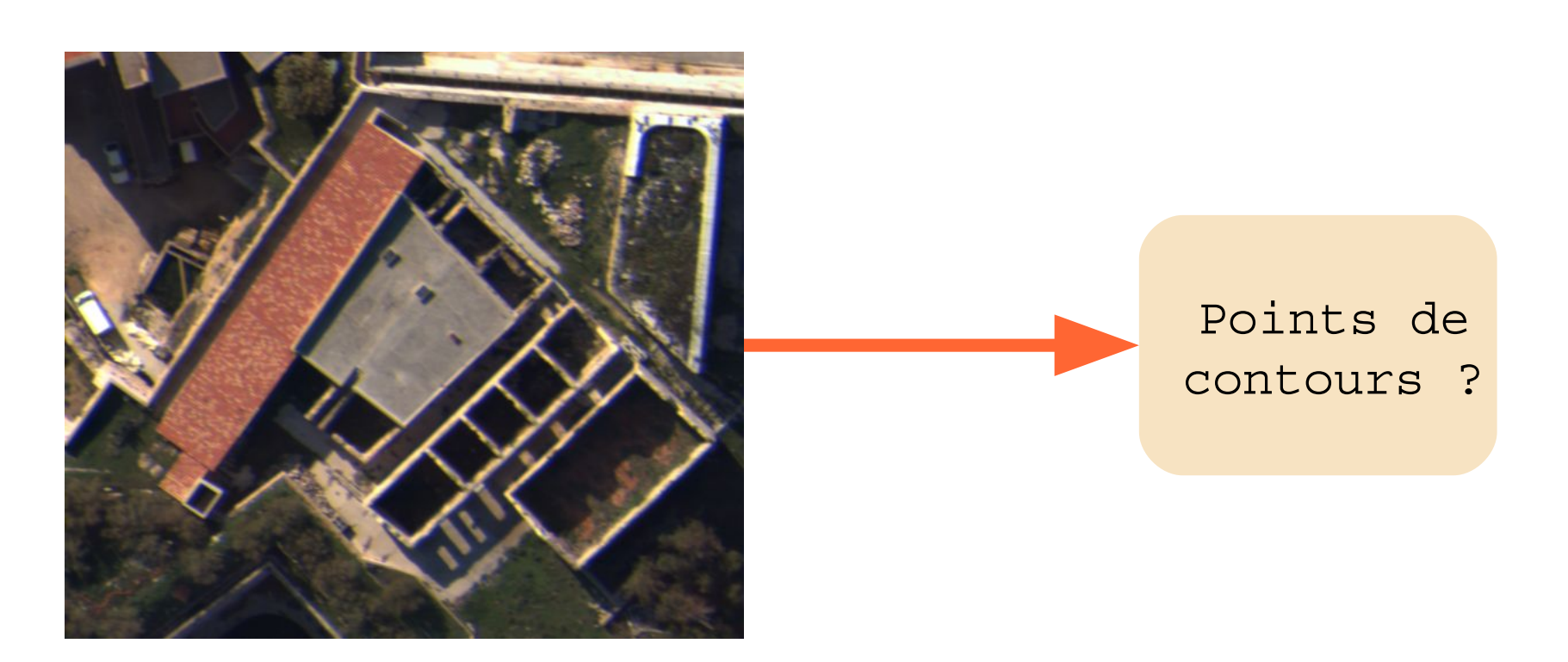

# 3 Problèmes

• Localisation des contours

• Amplitude des contours

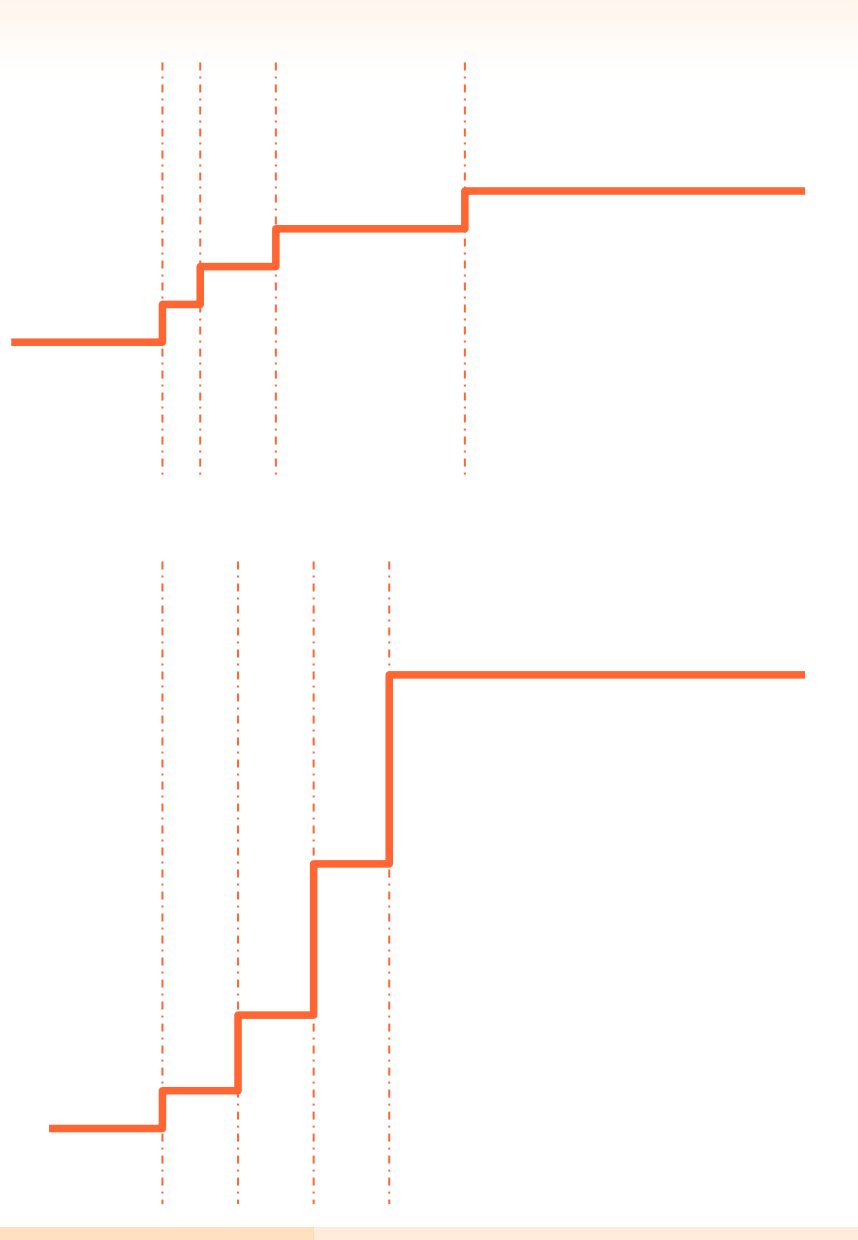

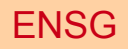

# 3 Problèmes

• Direction du contour

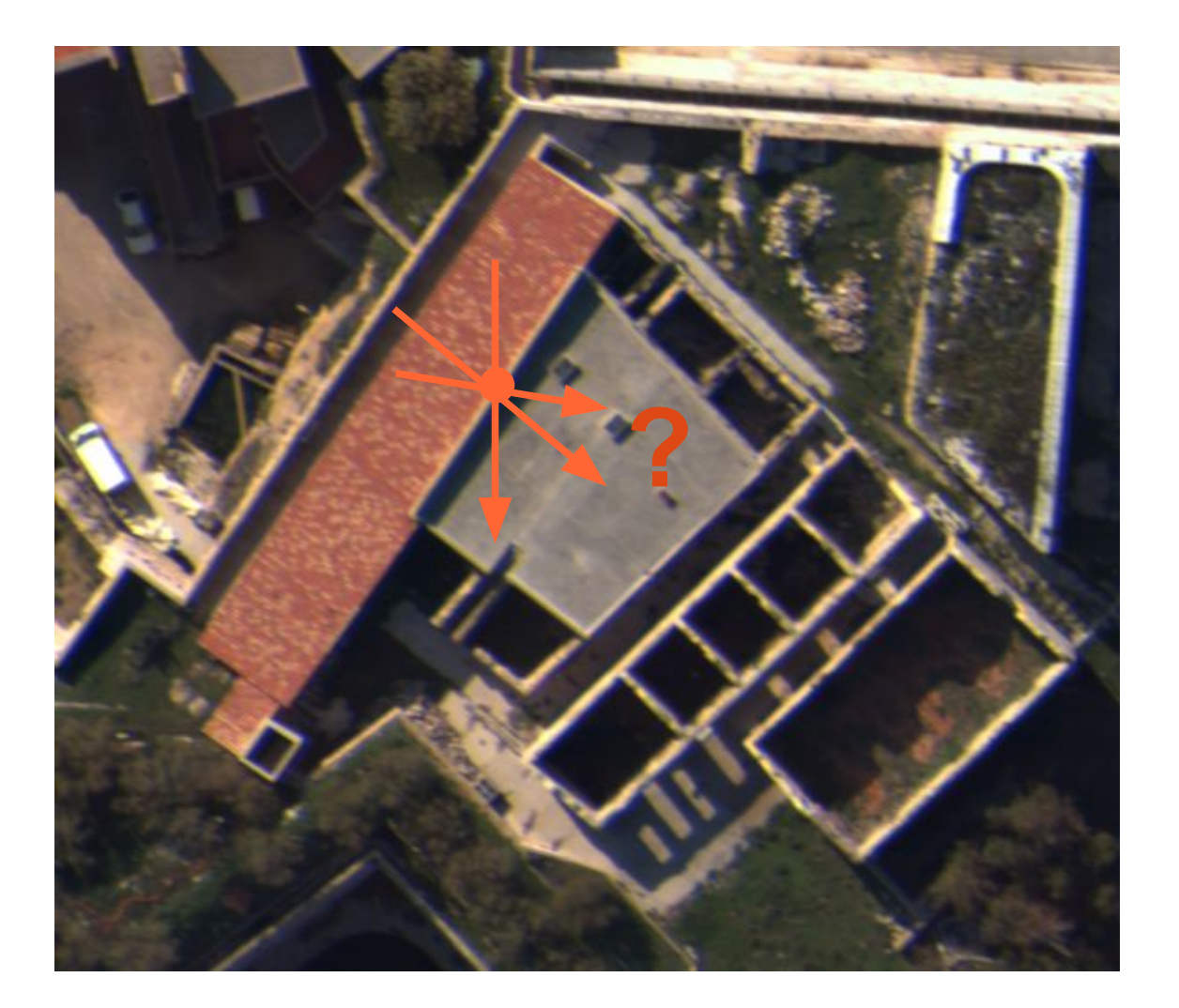

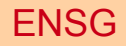

# 3 étapes

- Calcul du gradient
- Maximum du gradient dans la direction du gradient
- Filtrage par hystérésis

### Filtres de convolution

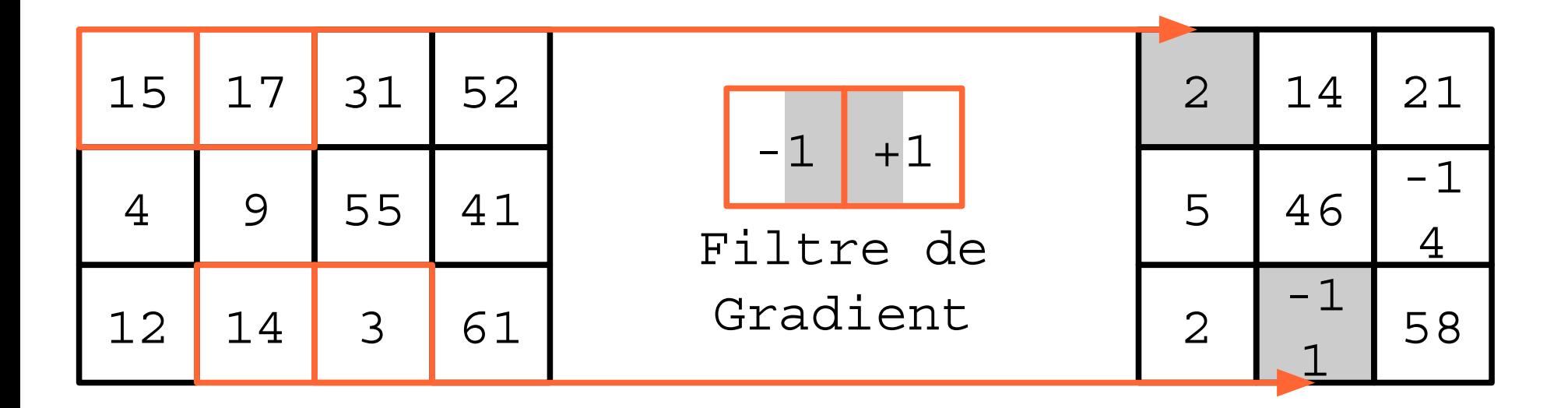

Image

Gradient

Calcul du gradient

# Filtres de convolution

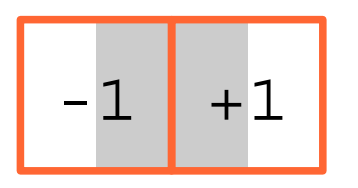

Gradient

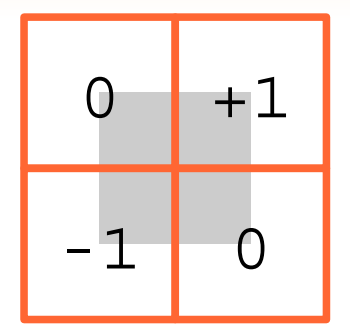

Roberts

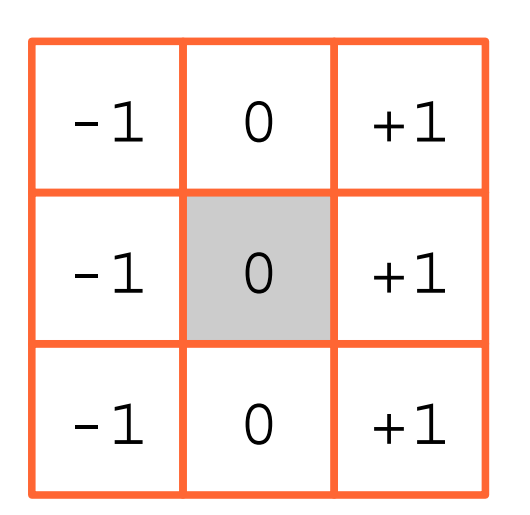

Prewitt

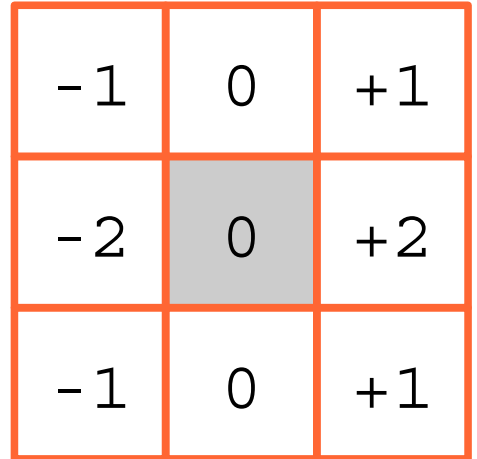

Sobel

## Filtres de Deriche

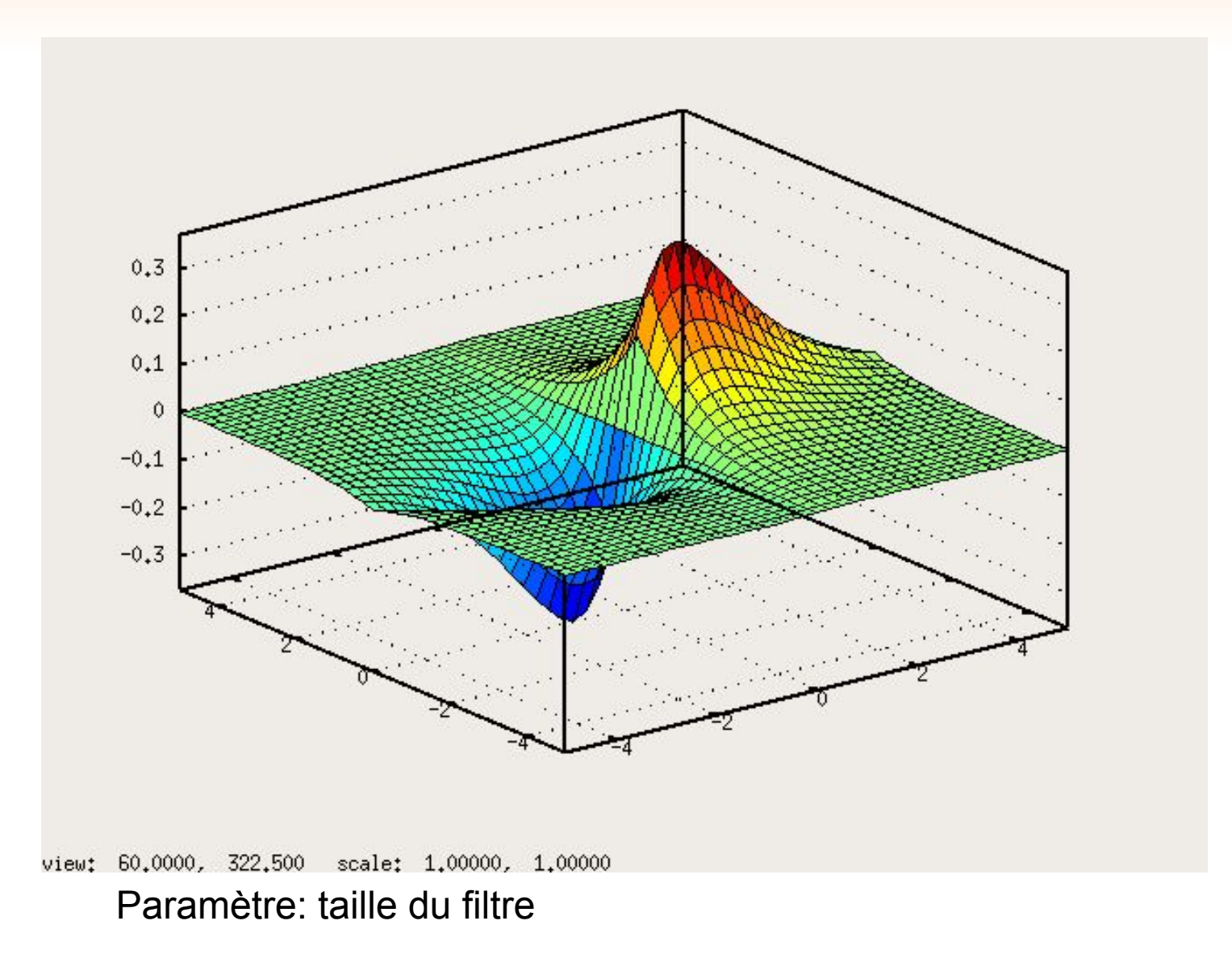

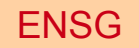

## Direction et module

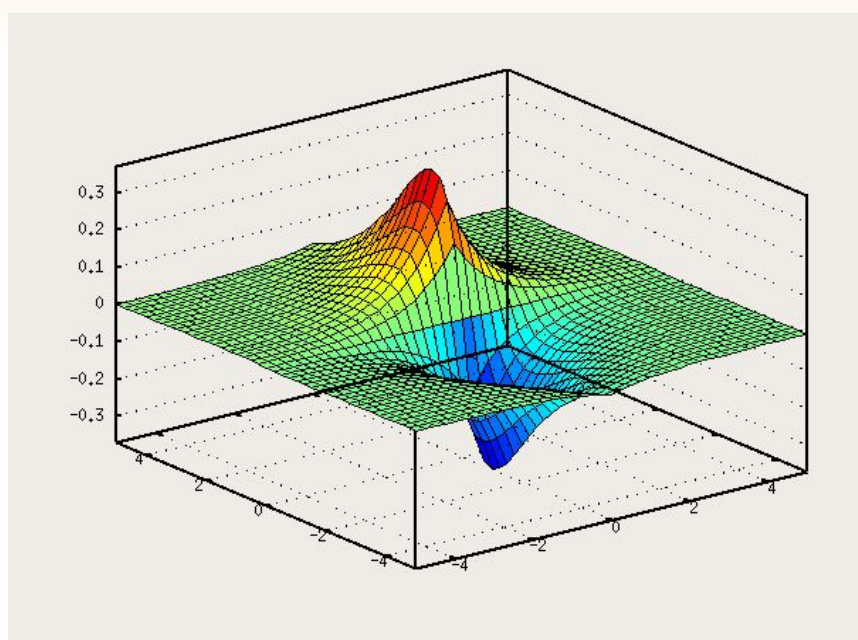

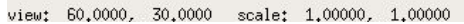

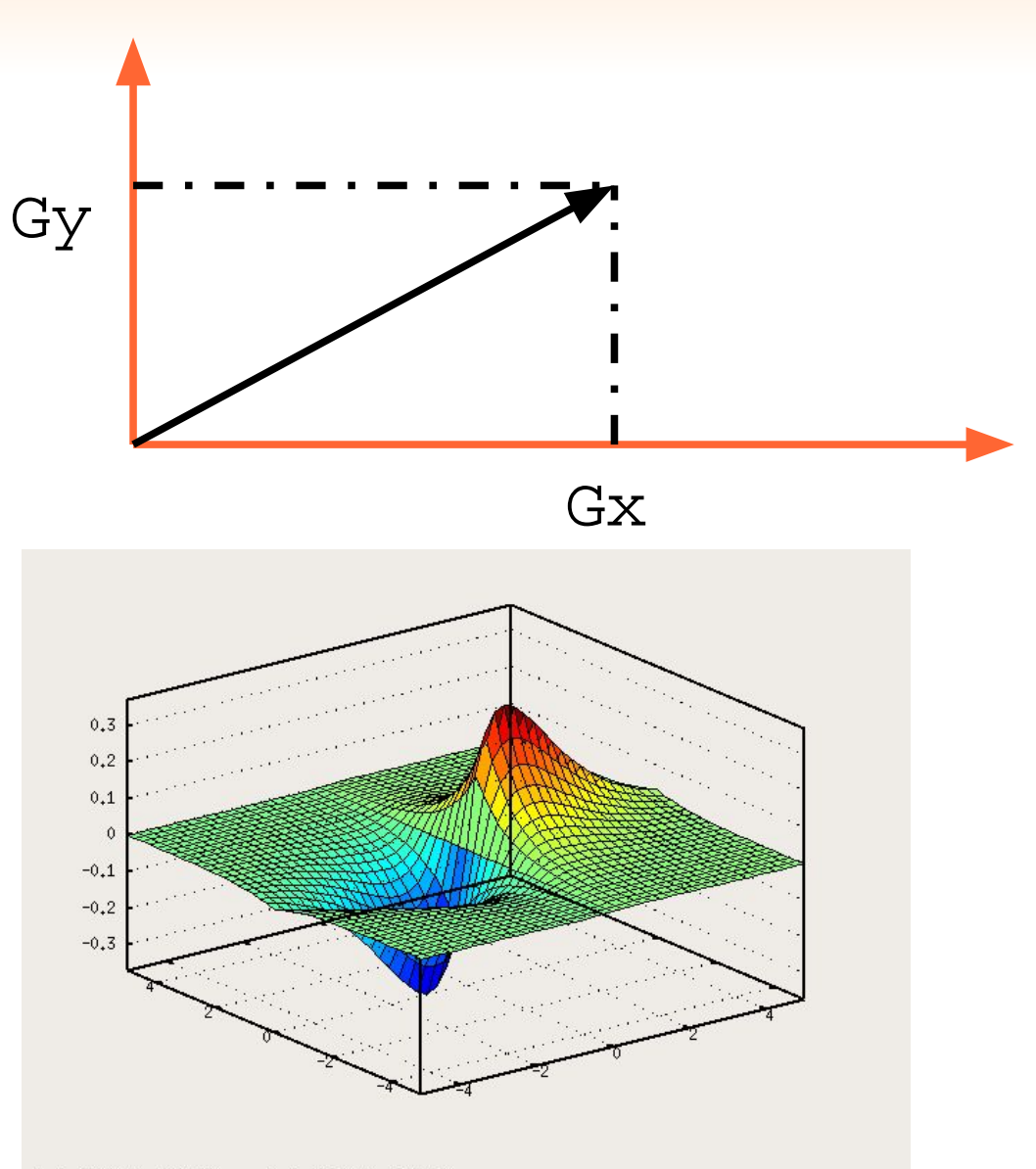

view: 60.0000, 322.500 scale: 1.00000, 1.00000

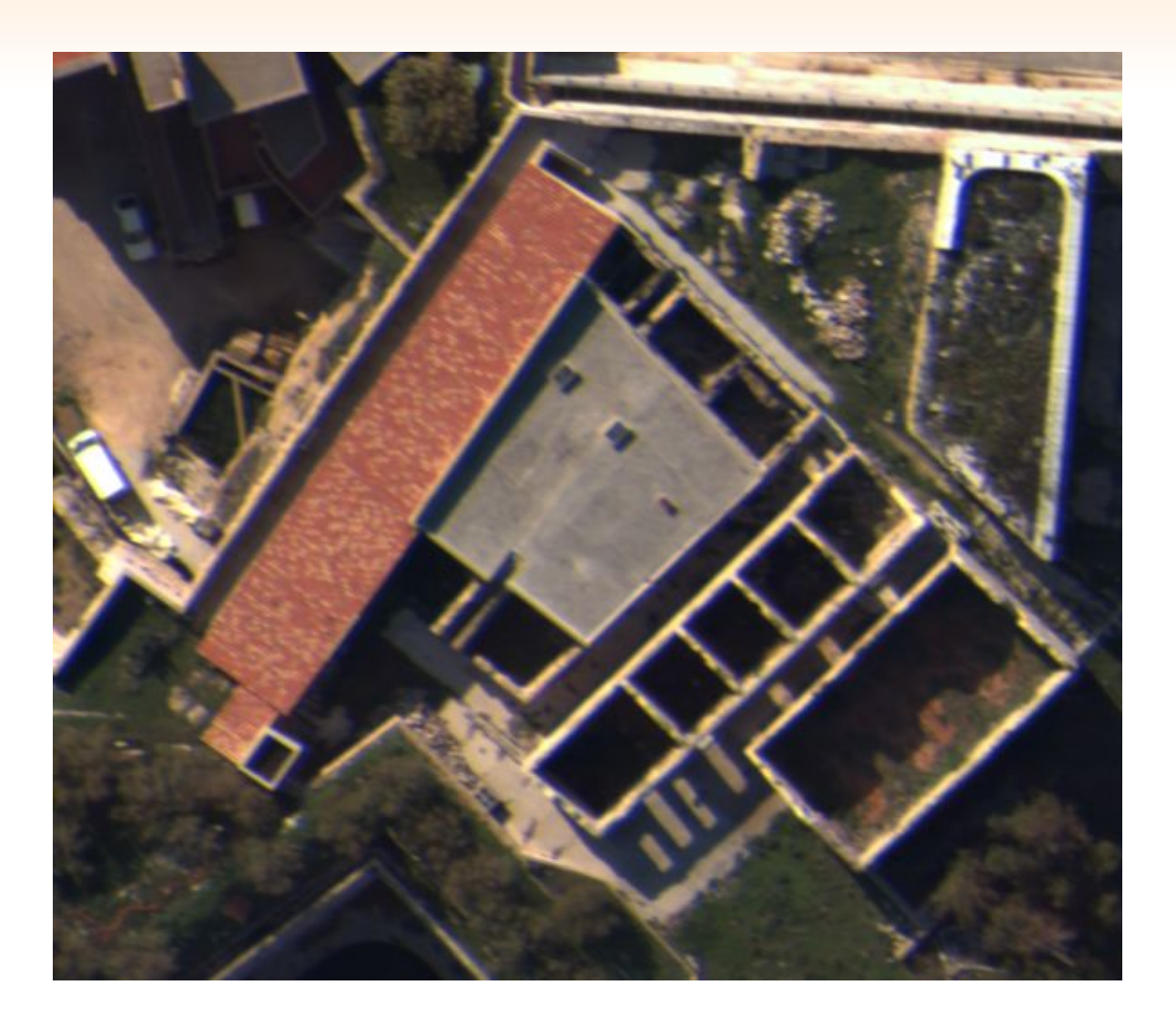

#### Image originale

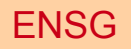

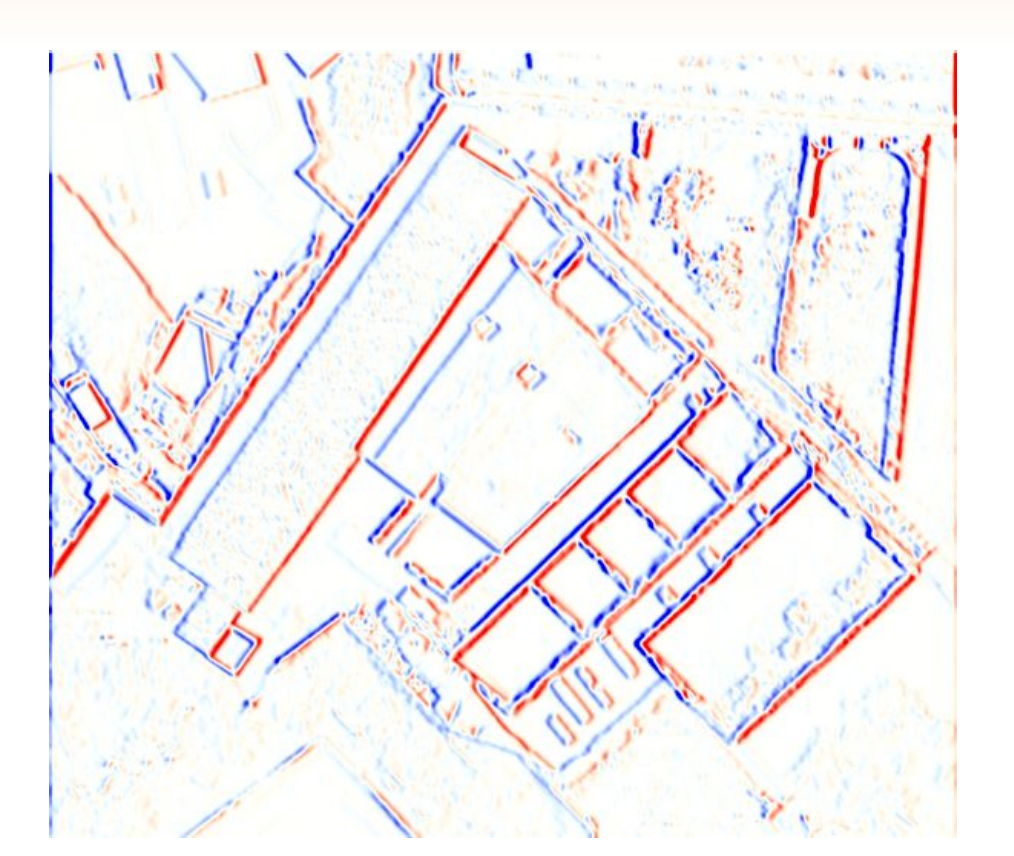

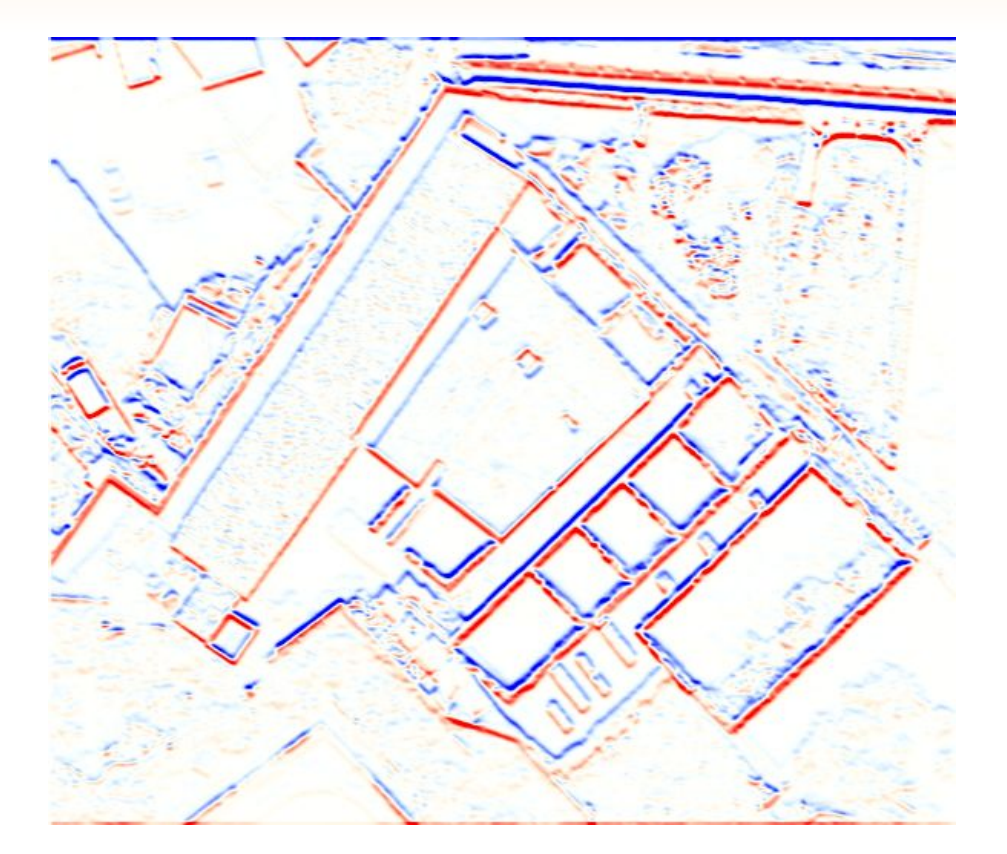

Gradient X alpha=2 Gradient Y

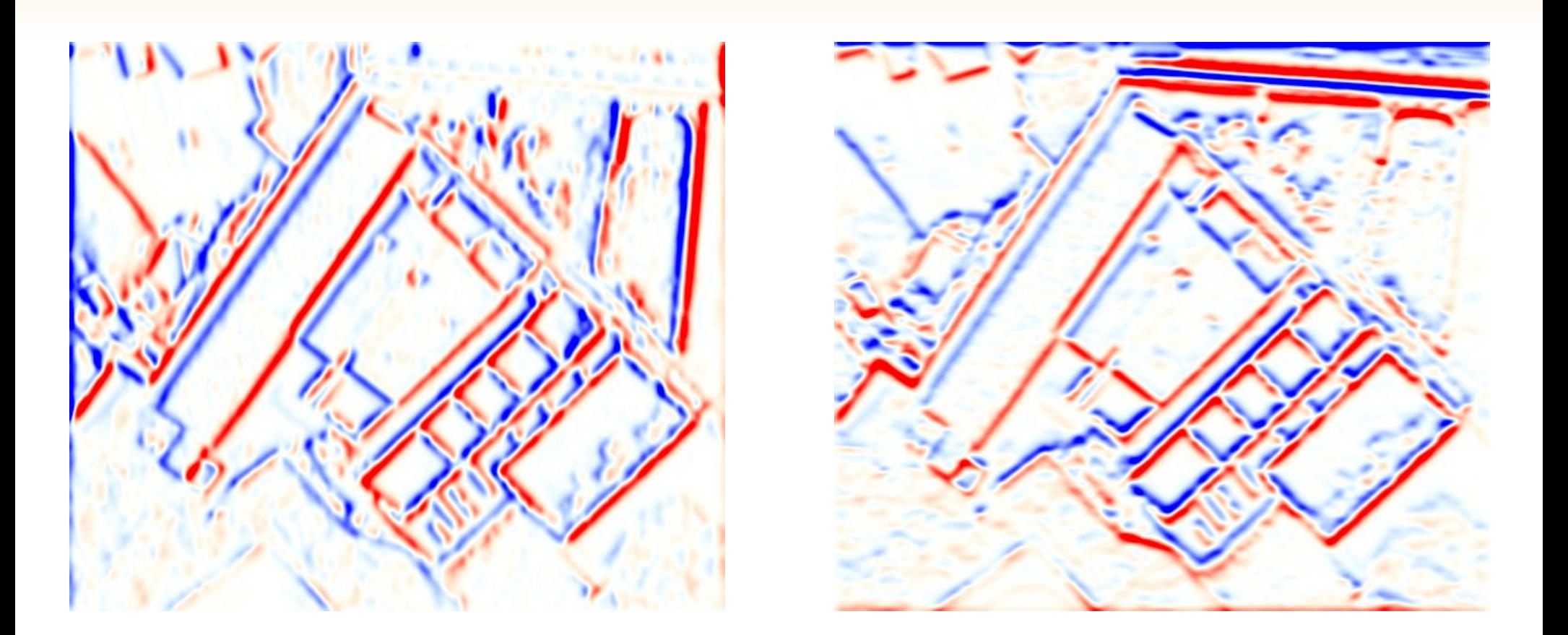

Gradient X alpha=0.5 Gradient Y

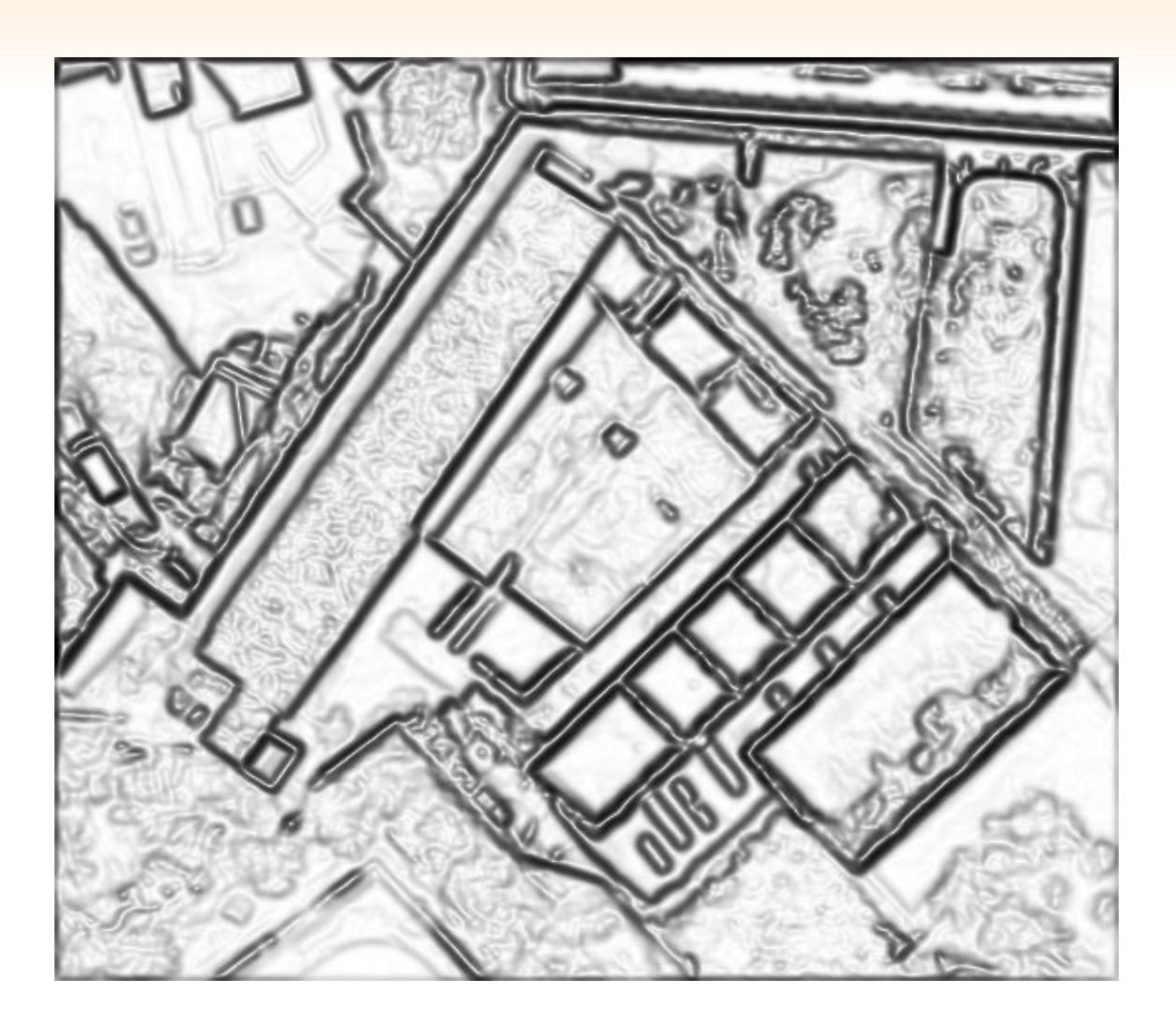

Module du gradient alpha=1

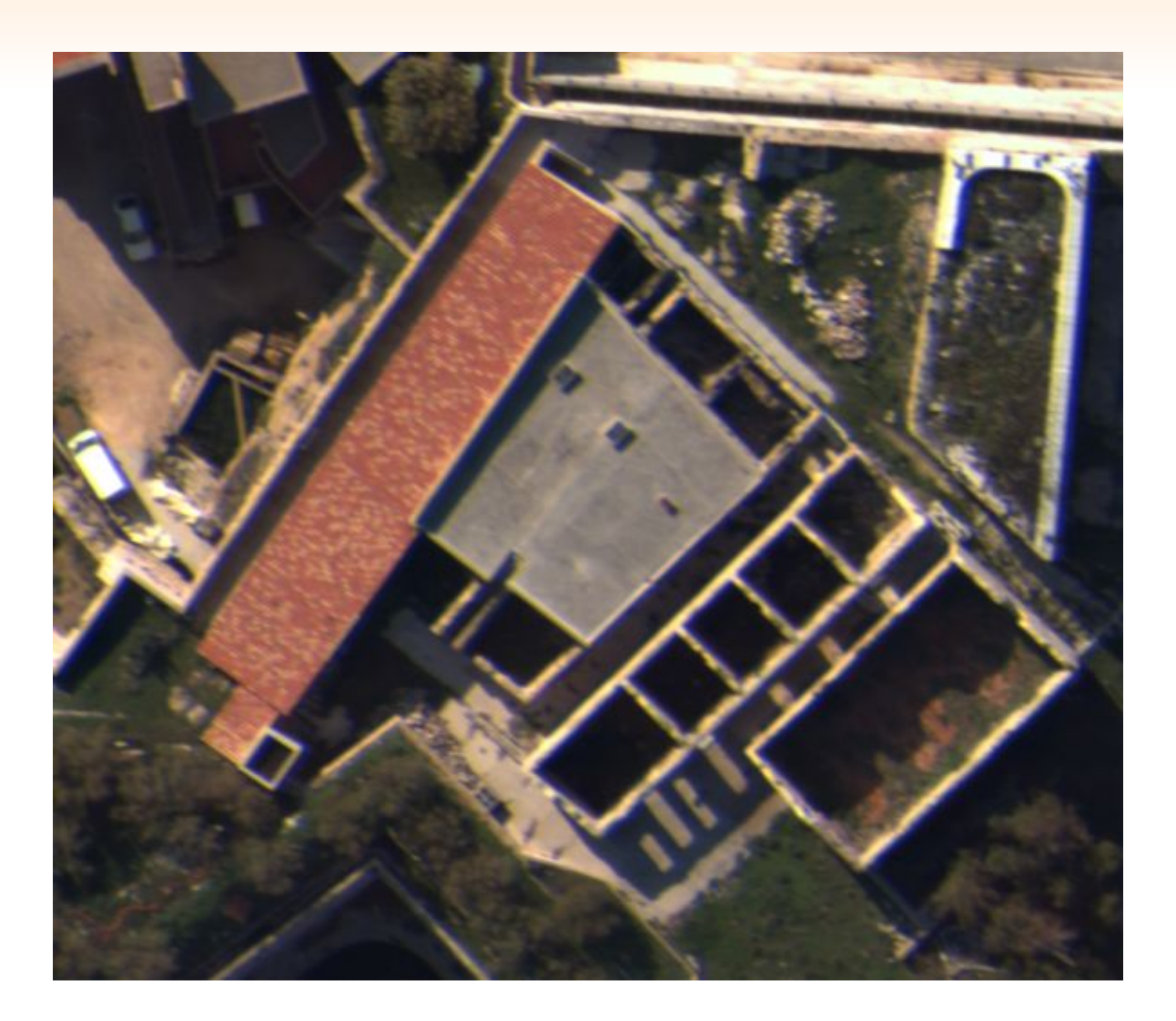

#### Image originale

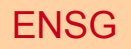

# Selection du maximum

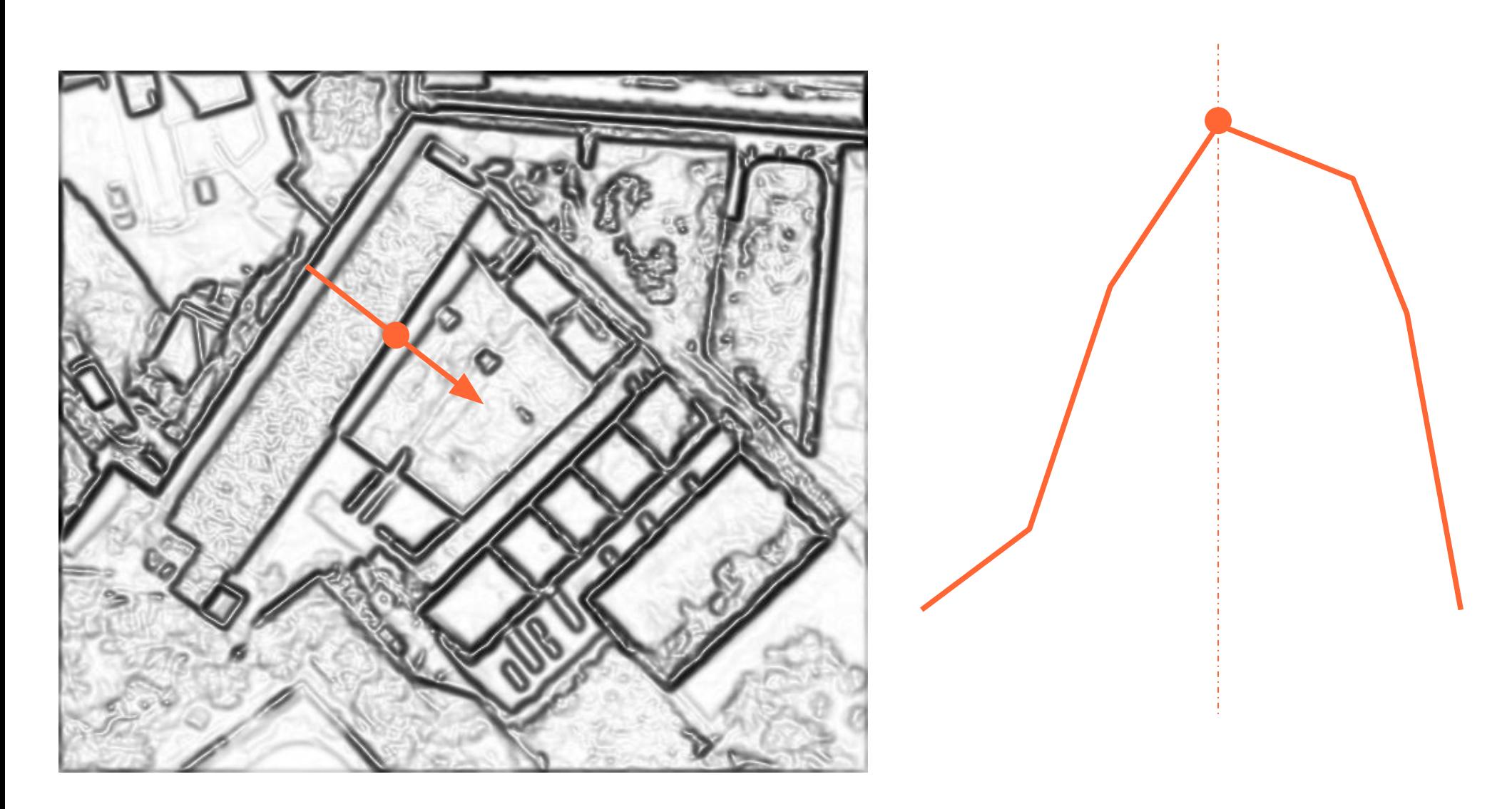

# Selection du maximum:

• Condition : maximum ssi module du gradient sur le pixel > module du gradient sur ses voisins dans la direction du gradient

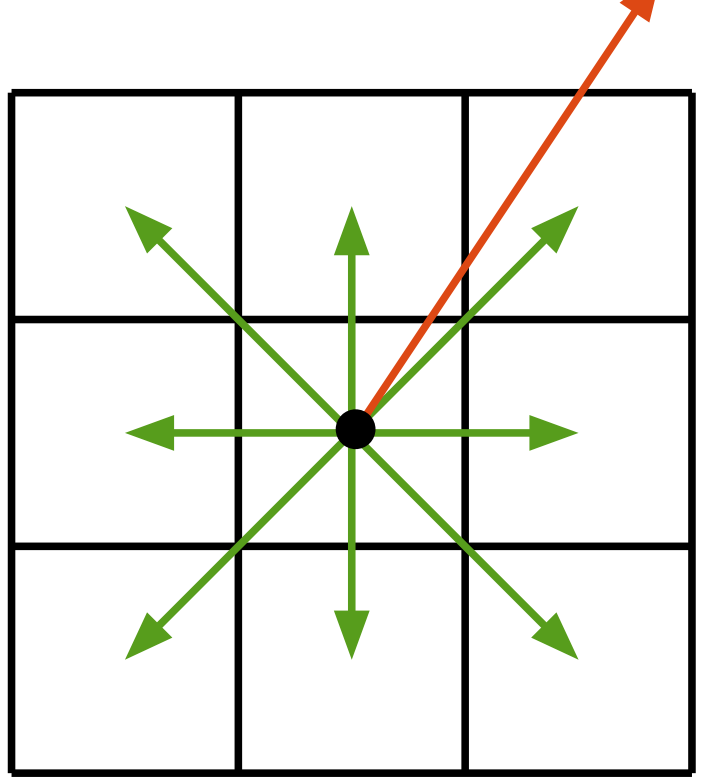

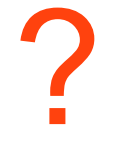

# Selection du maximum: $g(l, c)$  $\pi/8$

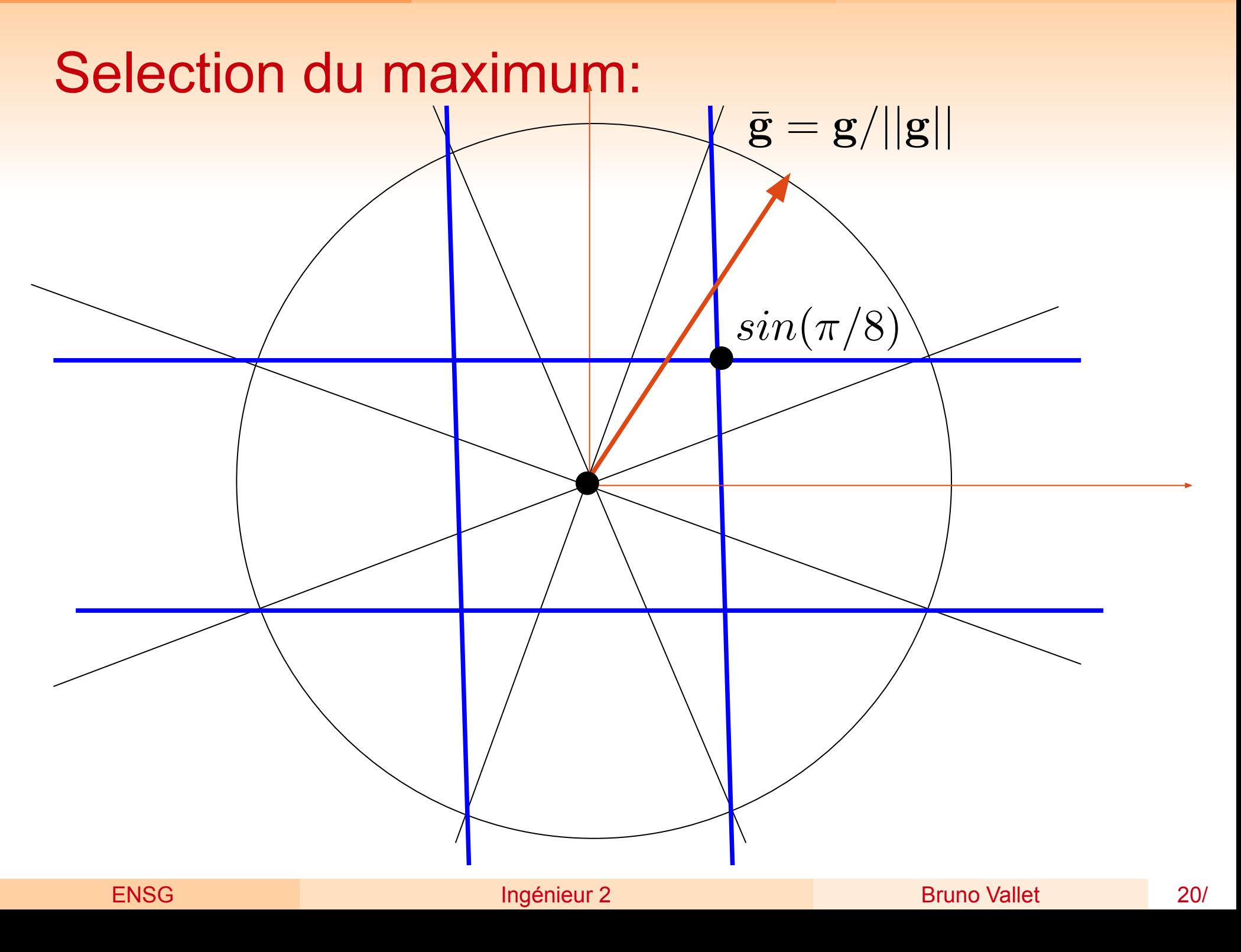

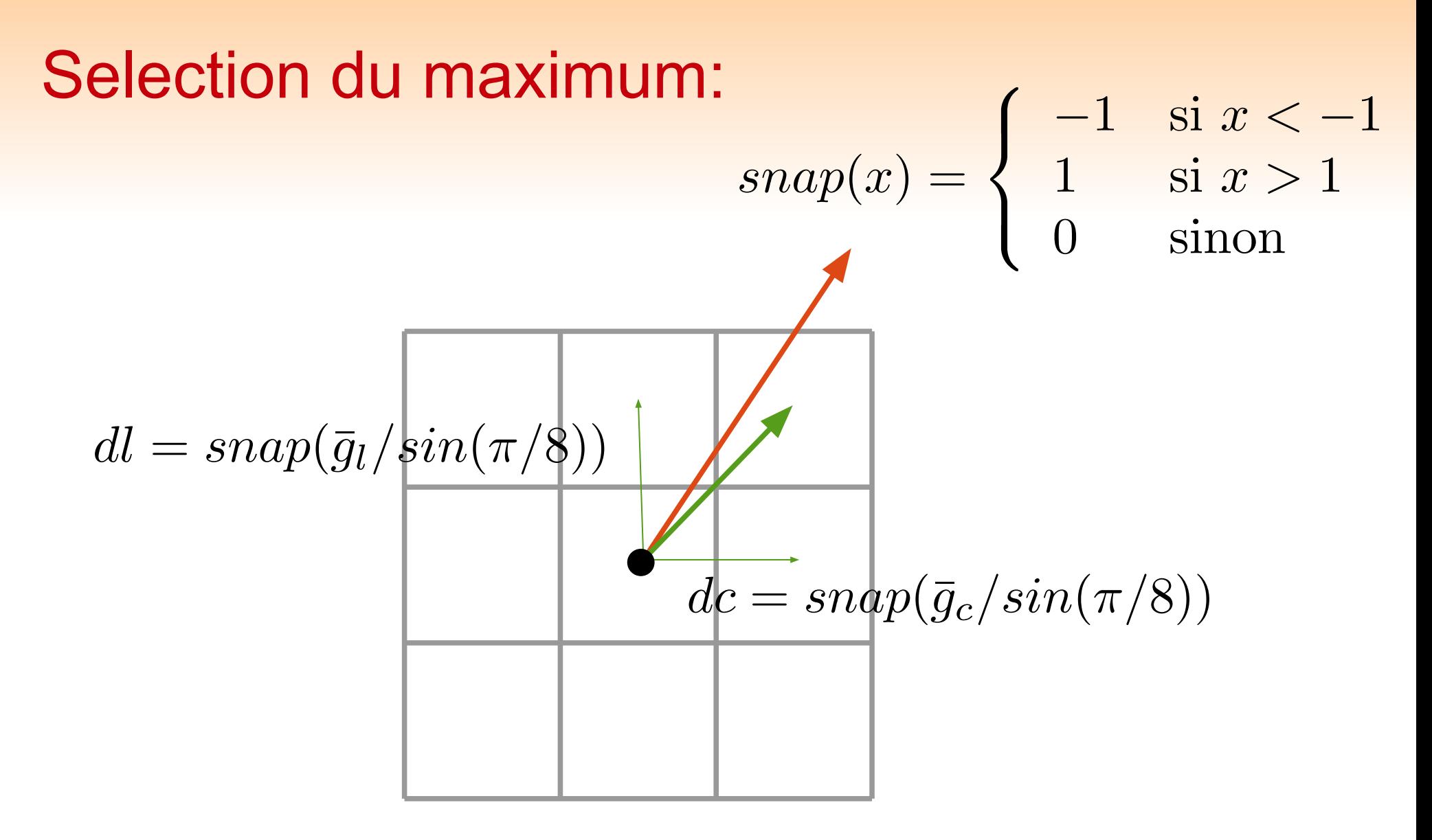

# Selection du maximum:

$$
||\mathbf{g}(l, c)|| > ||\mathbf{g}(l + dl, c + dc)||
$$
  

$$
||\mathbf{g}(l, c)|| > ||\mathbf{g}(l - dl, c - dc)||
$$

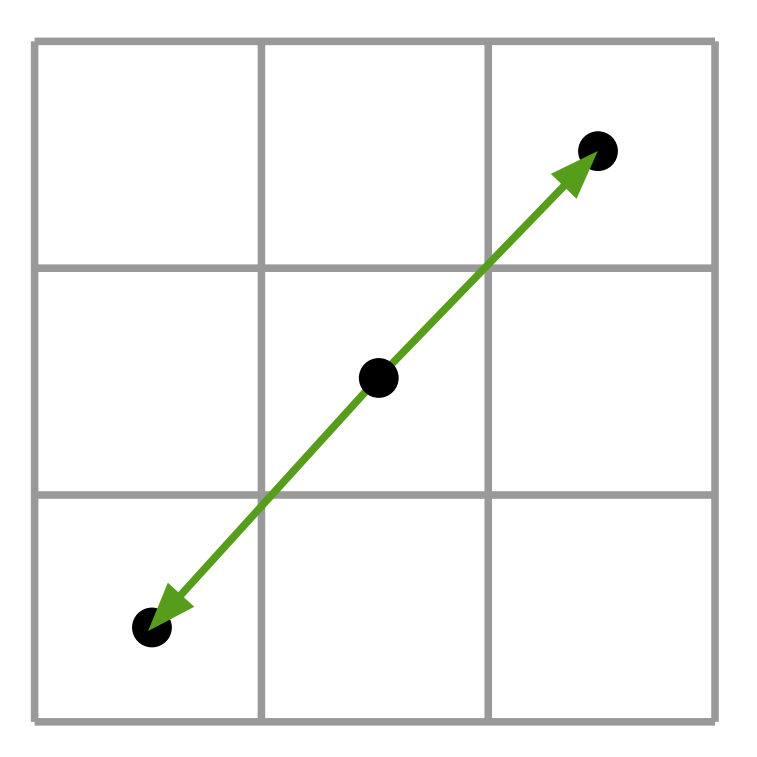

$$
||\mathbf{g}(l,c)|| > \text{seuil}
$$

## Selection du maximum: résultat

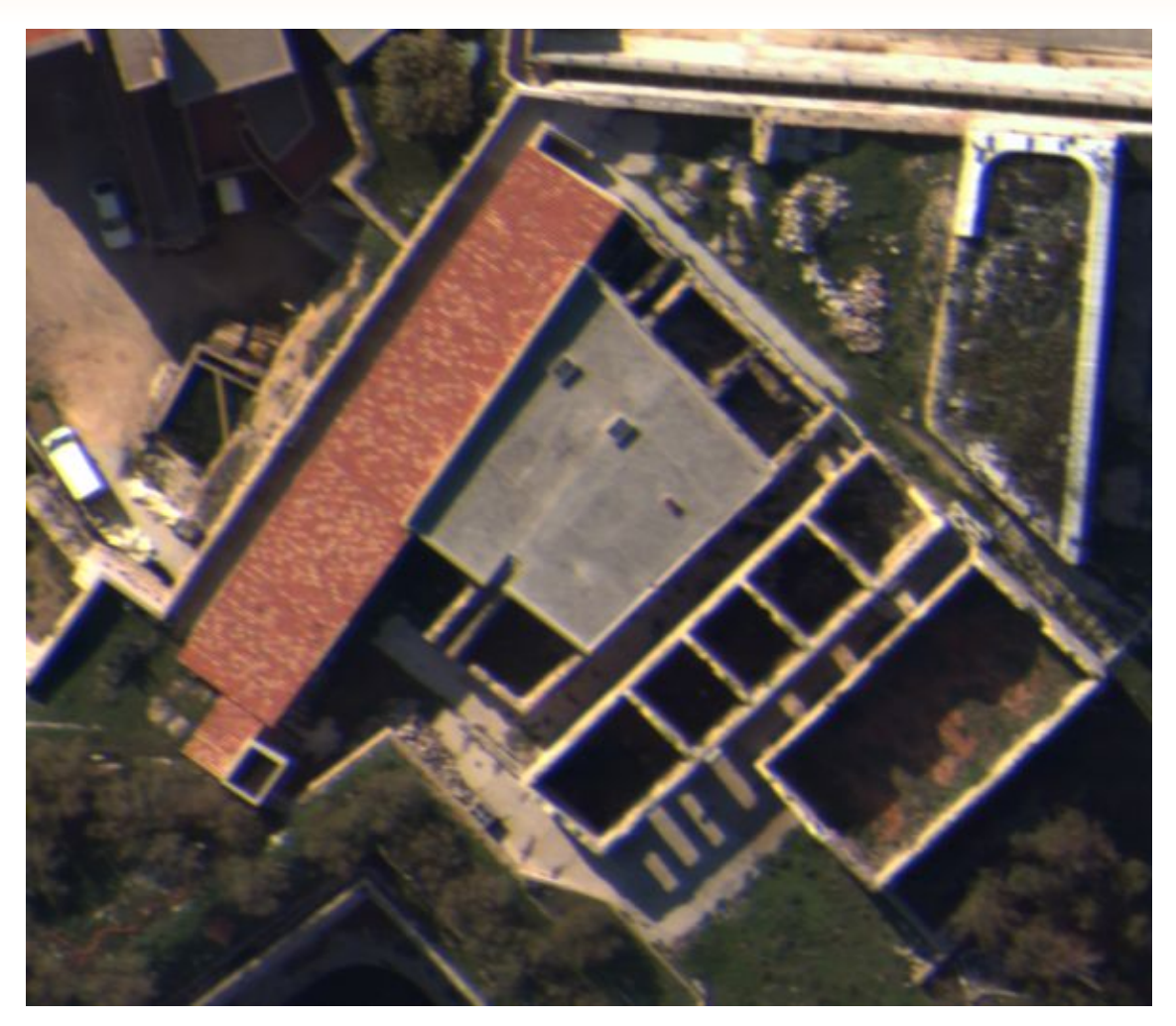

#### Image originale

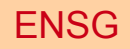

ENSG Ingénieur 2 Bruno Vallet 23/

## Selection du maximum: résultat

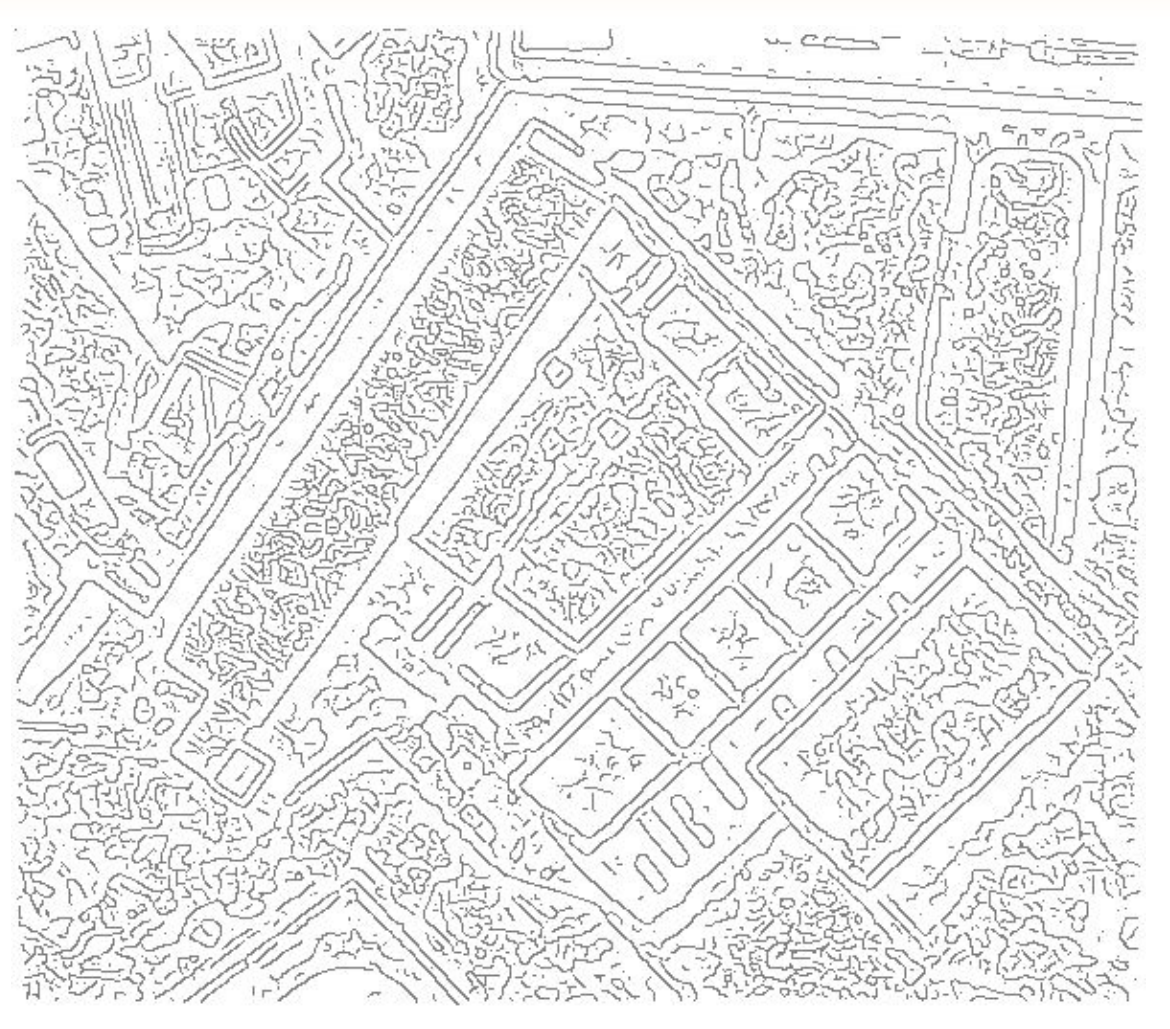

#### Maxima du gradient

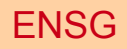

# Seuillage simple

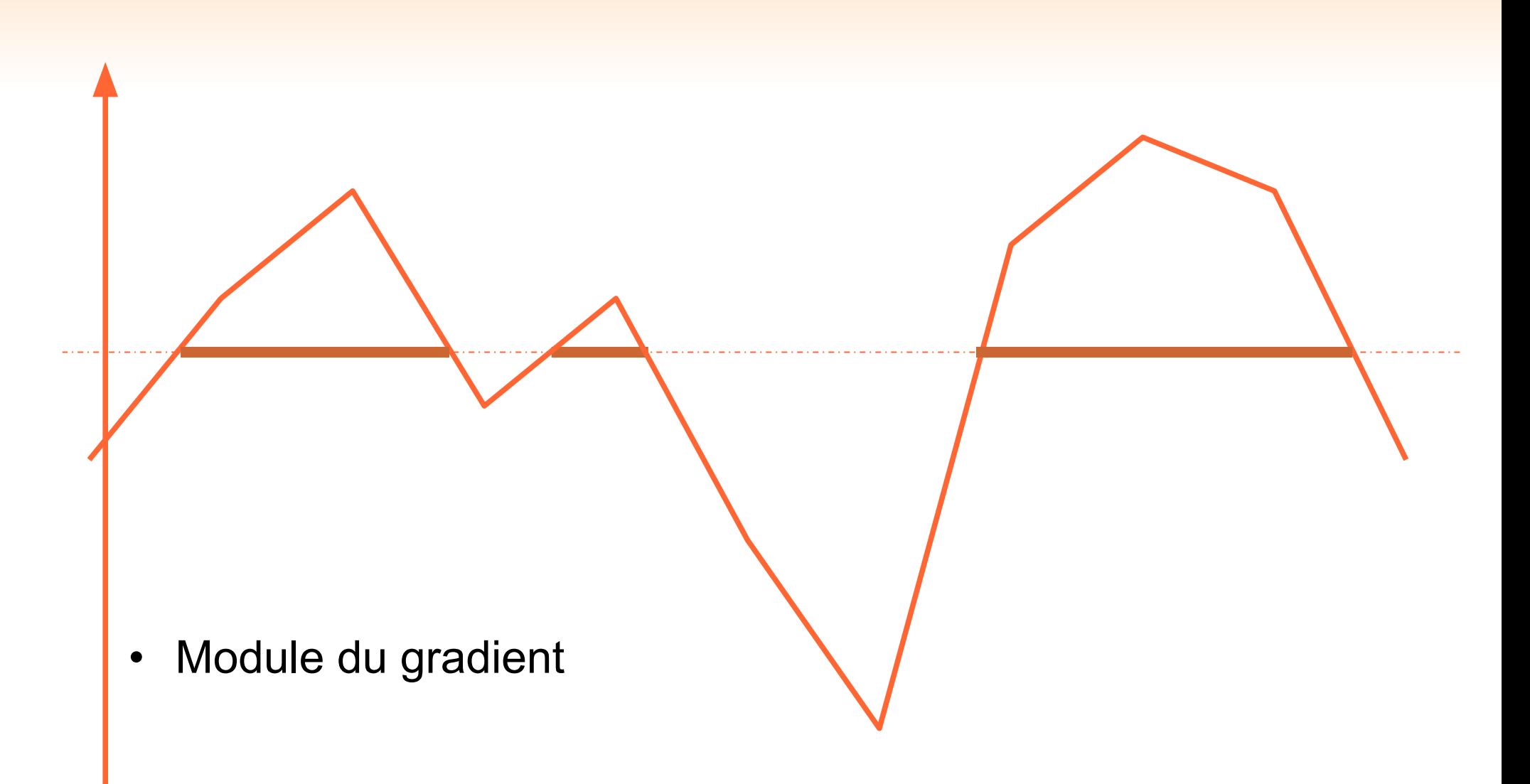

# Seuillage simple: résultat

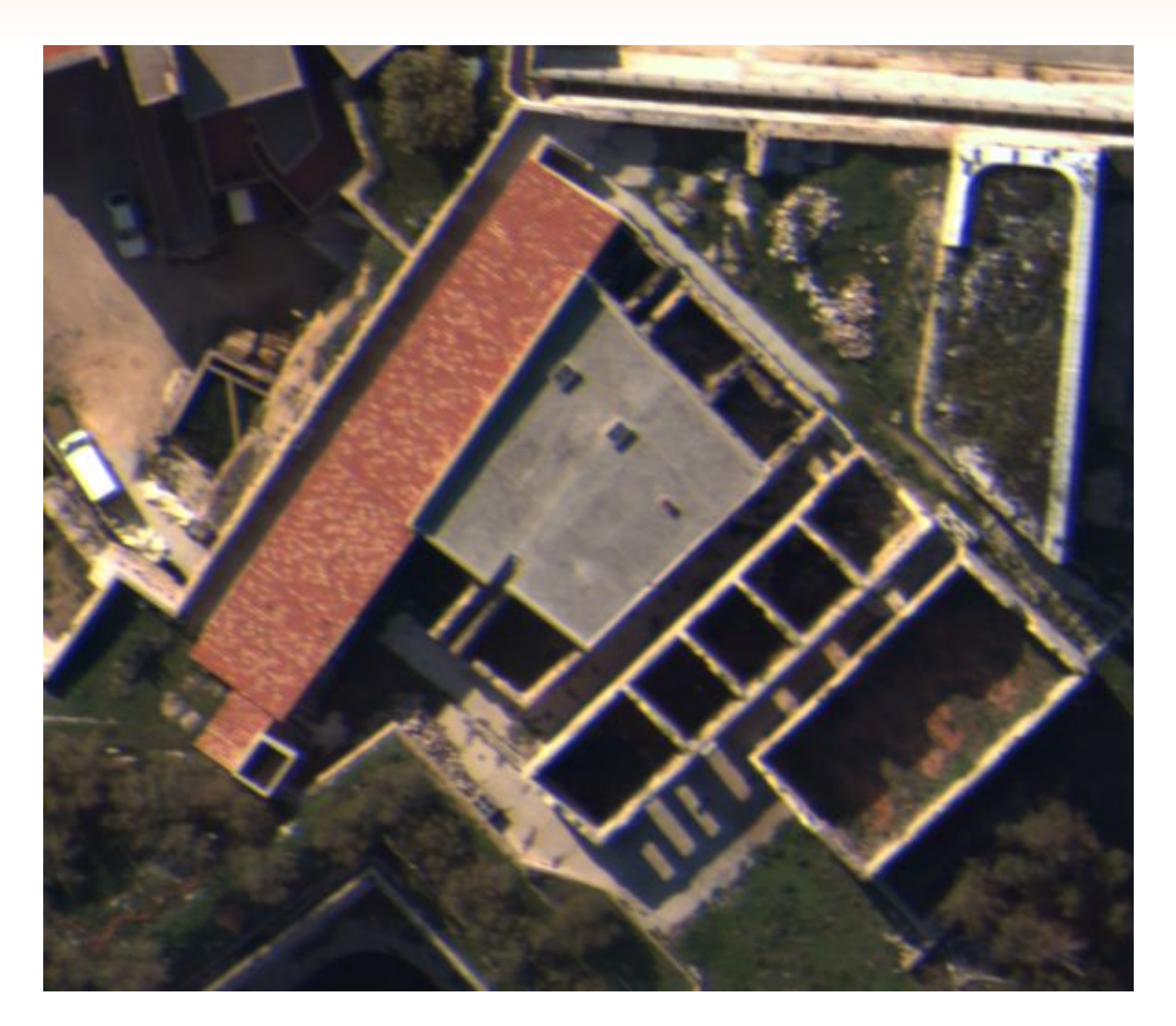

#### Image originale

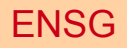

# Seuillage simple: résultat

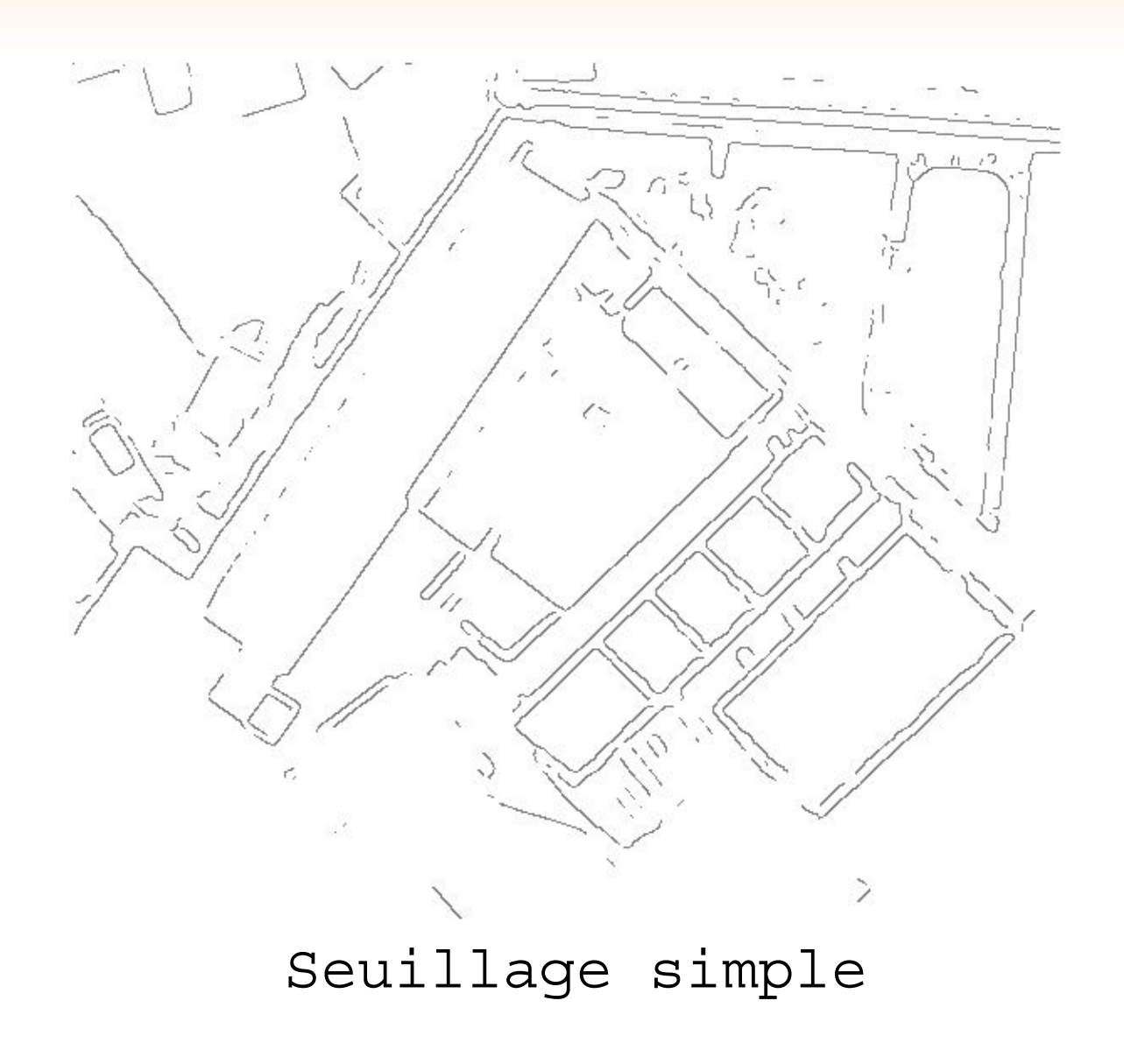

ENSG Ingénieur 2 Bruno Vallet 27/

# Seuillage par hystérésis

- Idée : favoriser la reconnection des contours :
	- Un contour faible peut connecter des contours forts
	- Dans le cas contraire on peut l'éliminer
- Algorithme
	- Seuiller les pixels de contour par un seuil bas (sur la norme du gradient)
	- Extraire les composantes connexes des pixels de contours
	- Garder les composantes connexes dont au moins un pixel est au dessus du seuil haut

# Seuillage par hystérésis

Extraction de composantes connexes:

- **Initialisation** 
	- $ID(p) = -1$  (pas encore traité) pour chaque pixel p de contours
	- cur  $ID = 0$
- Pour chaque pixel p de contours, si  $ID(p) = -1$ :
	- $ID(p) = cur ID$  (attribue p à la composante connexe cur ID)
	- pixels a traiter = voisins de p
	- Tant que pixels a traiter n'est pas vide:
		- $\blacksquare$   $\blacksquare$   $\blacksquare$   $\blacksquare$   $\blacksquare$

# Seuillage par hystérésis

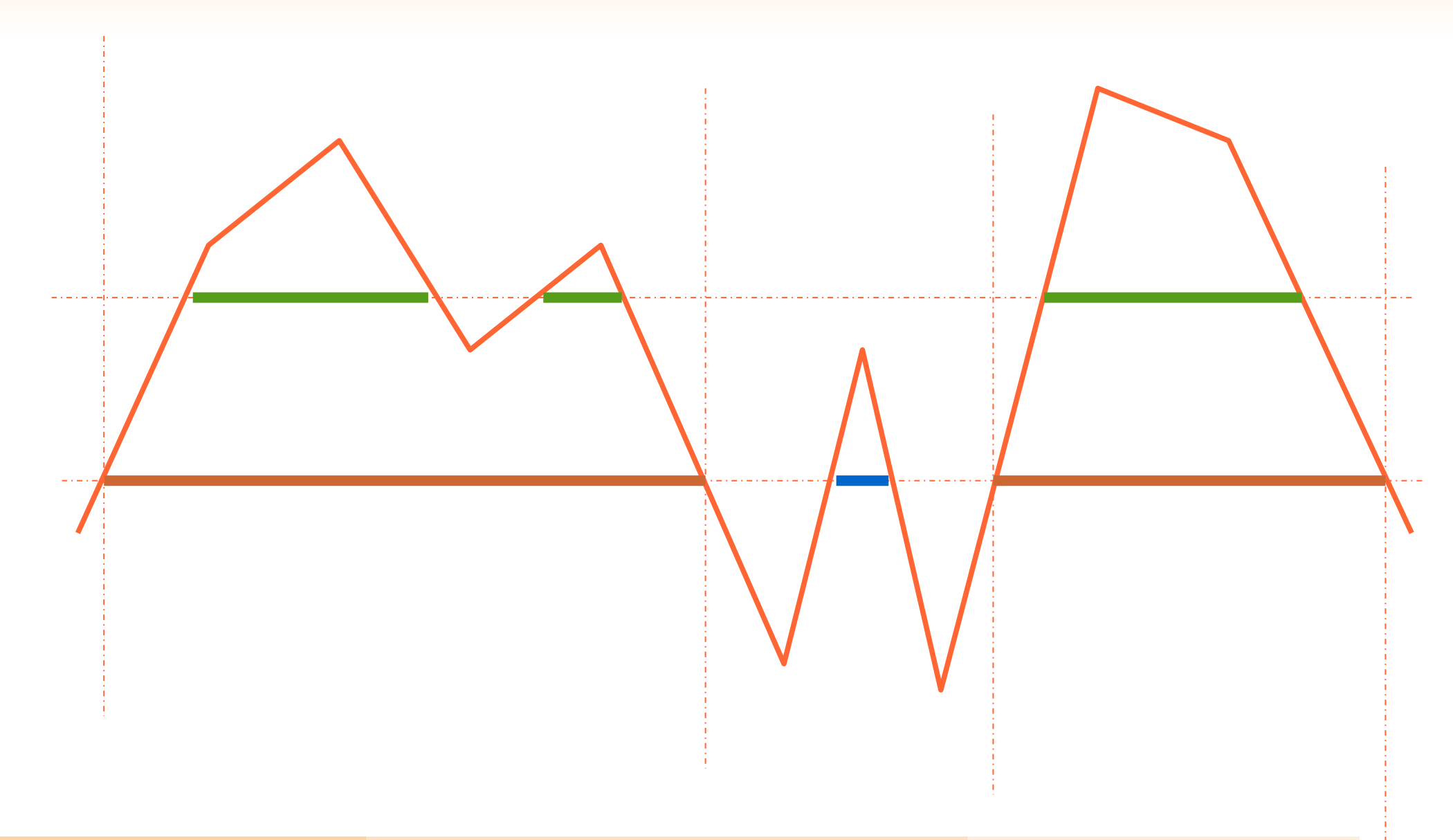

# Seuillage par hystérésis: résultat

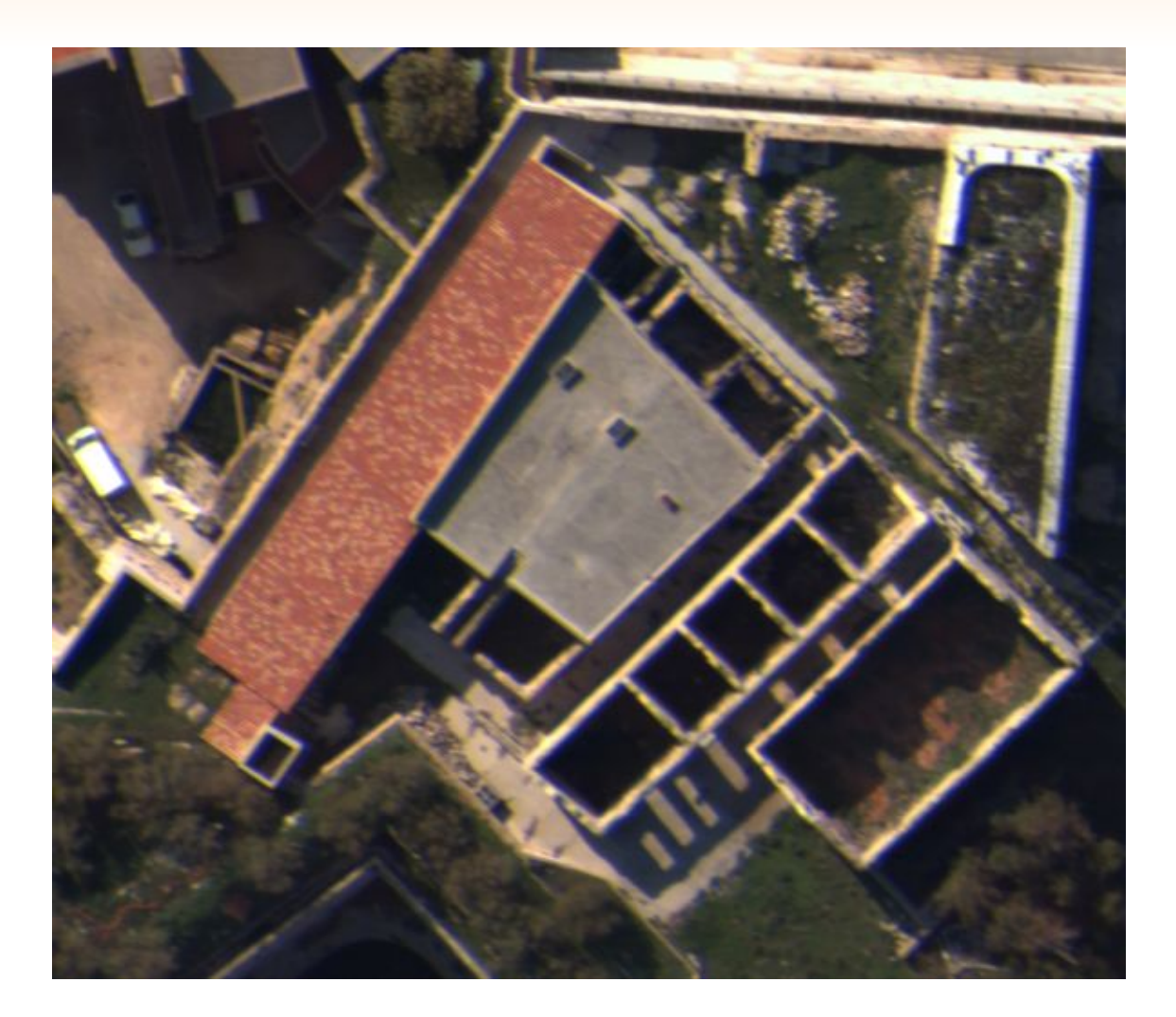

#### Image originale

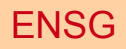

# Seuillage par hystérésis: résultat

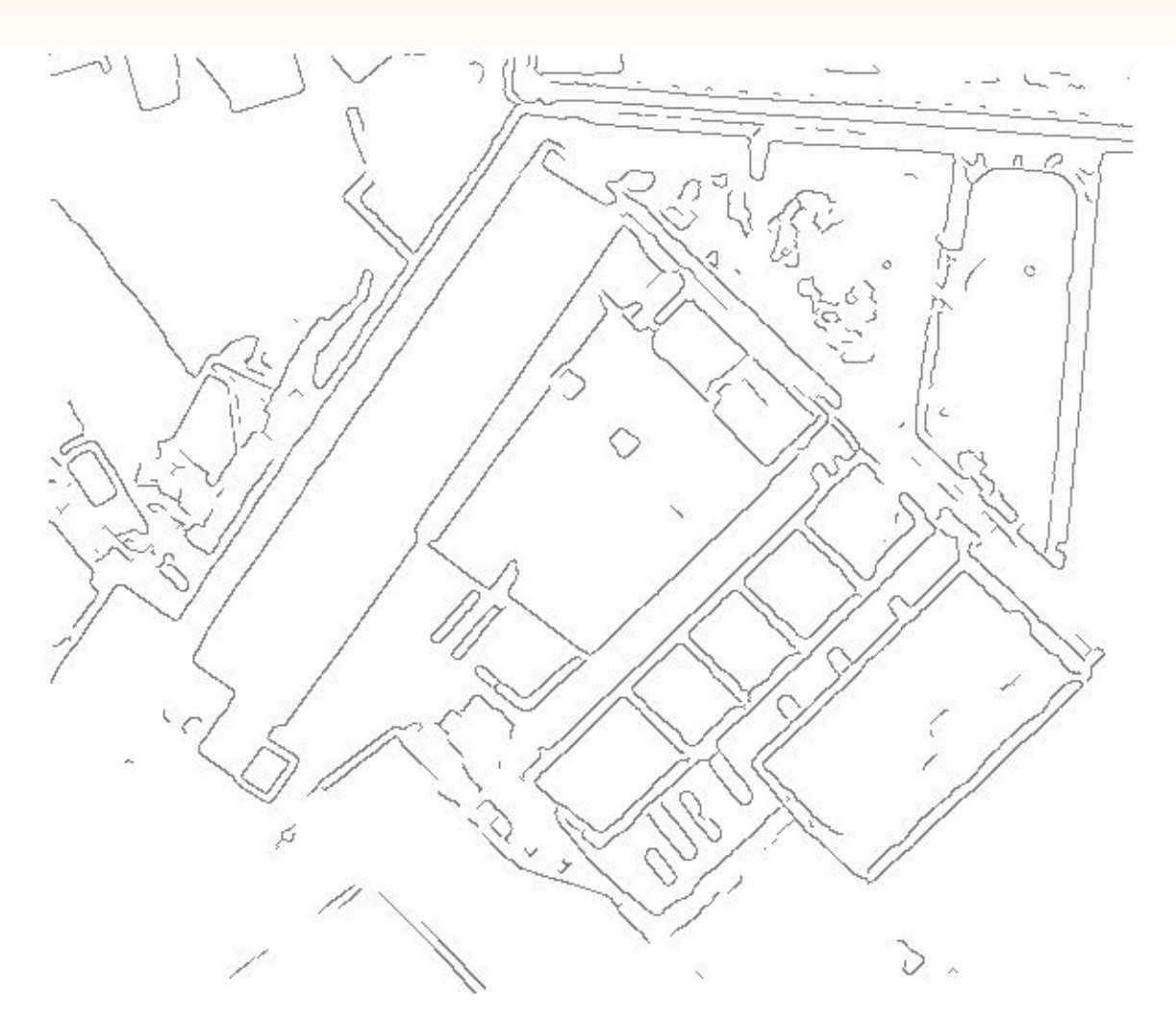

#### Seuillage par hysteresis

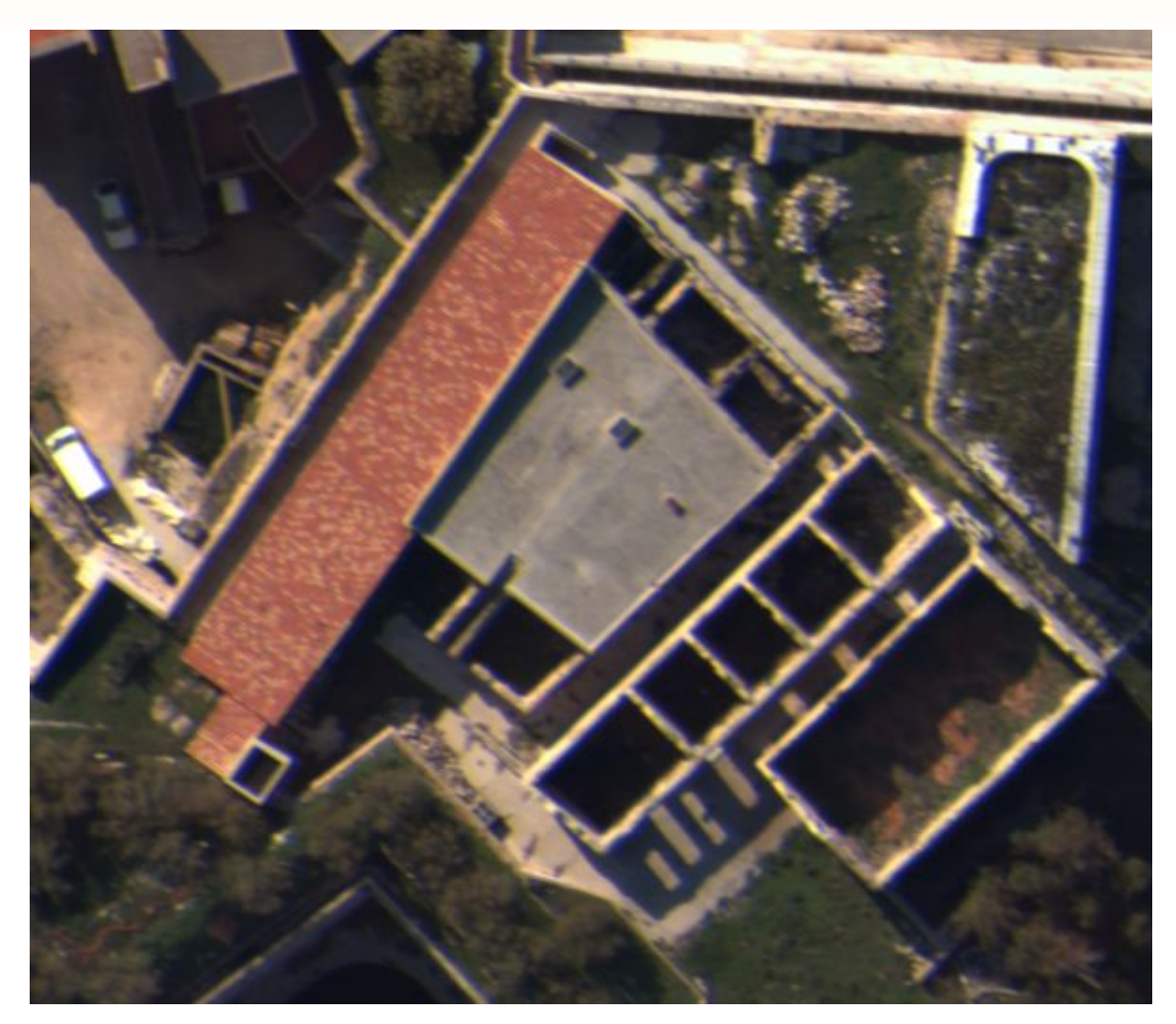

#### Image originale

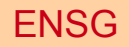

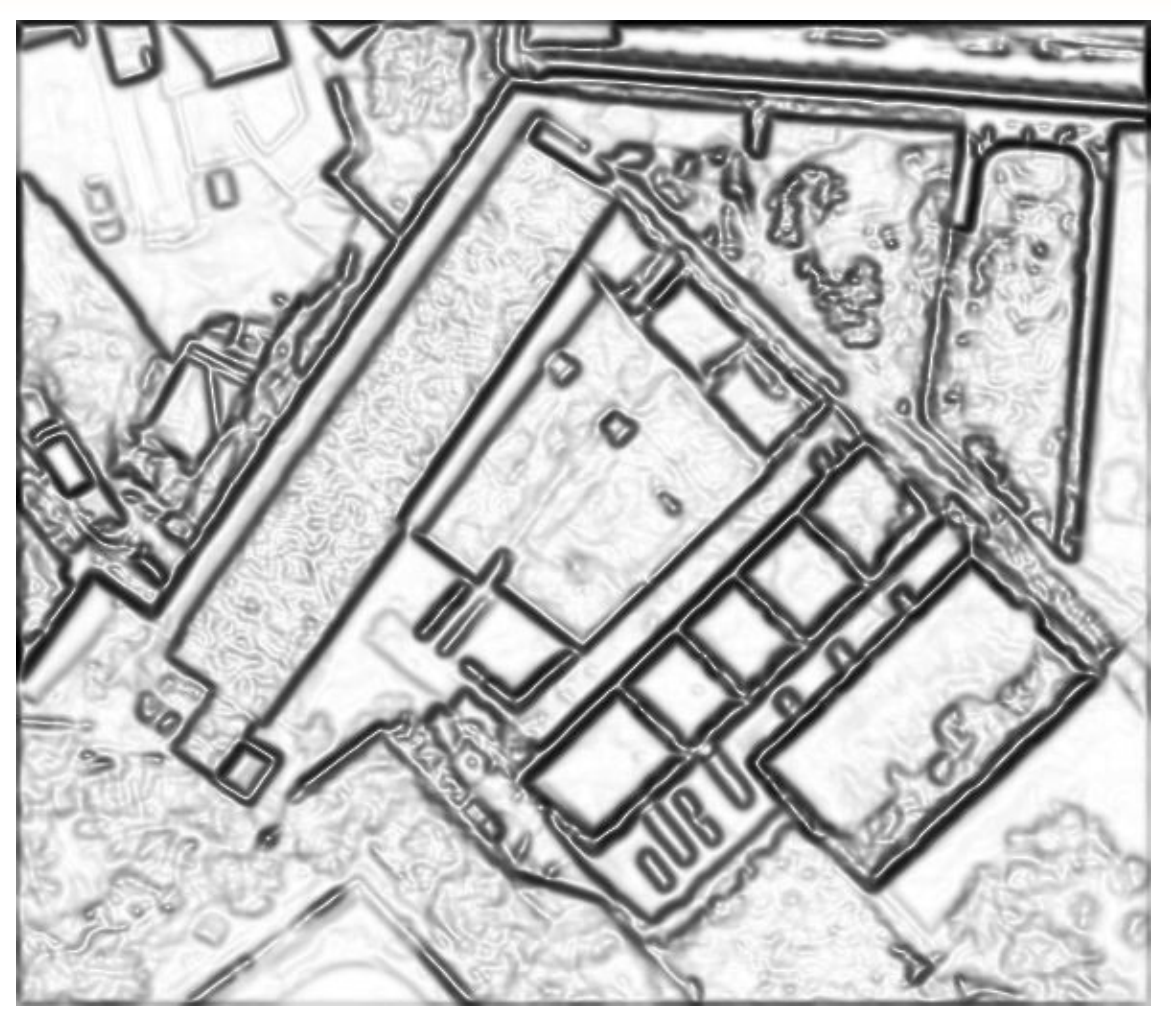

#### Module du gradient

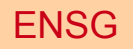

ENSG Ingénieur 2 Bruno Vallet 34/

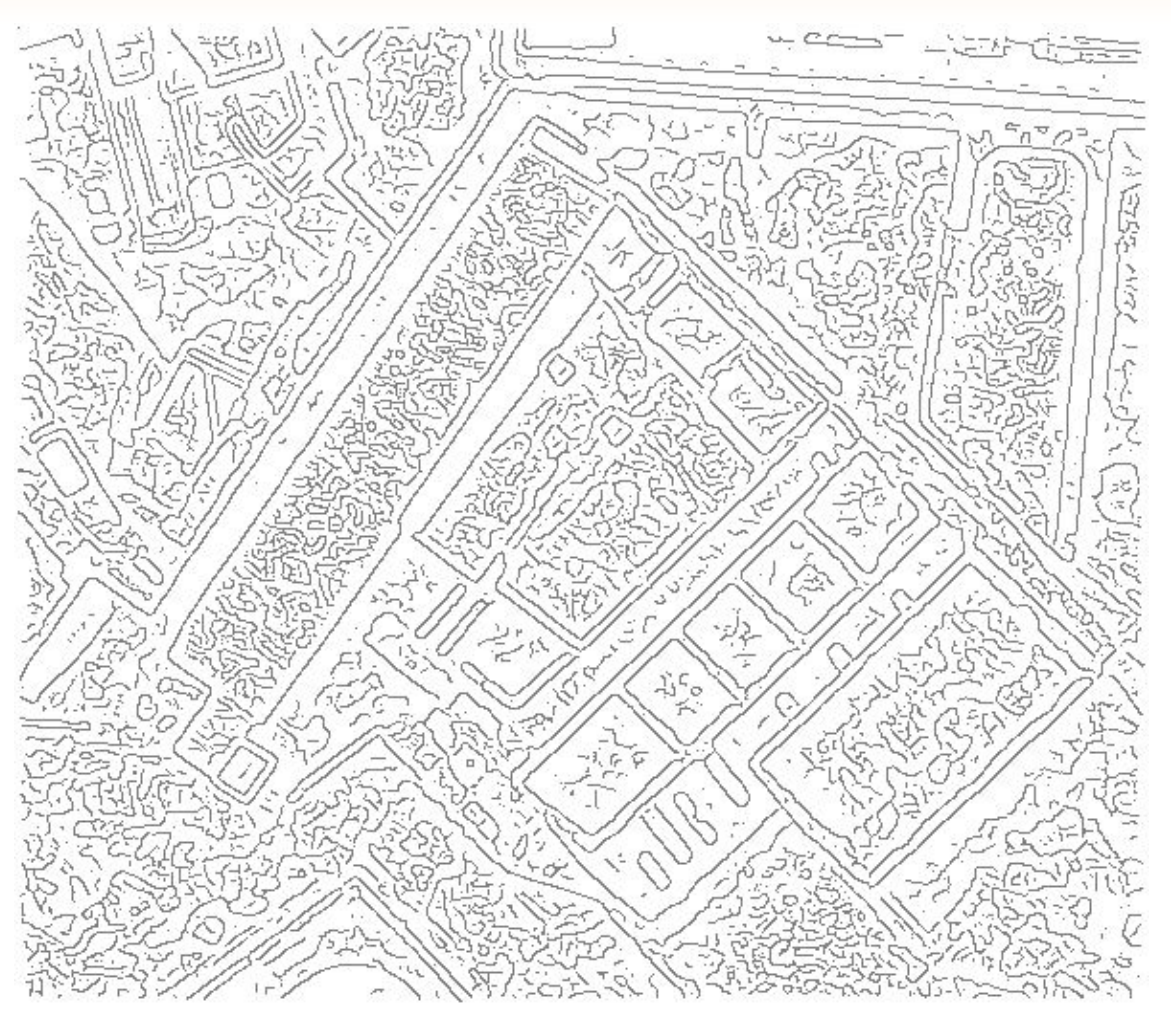

#### Maxima du gradient

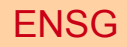

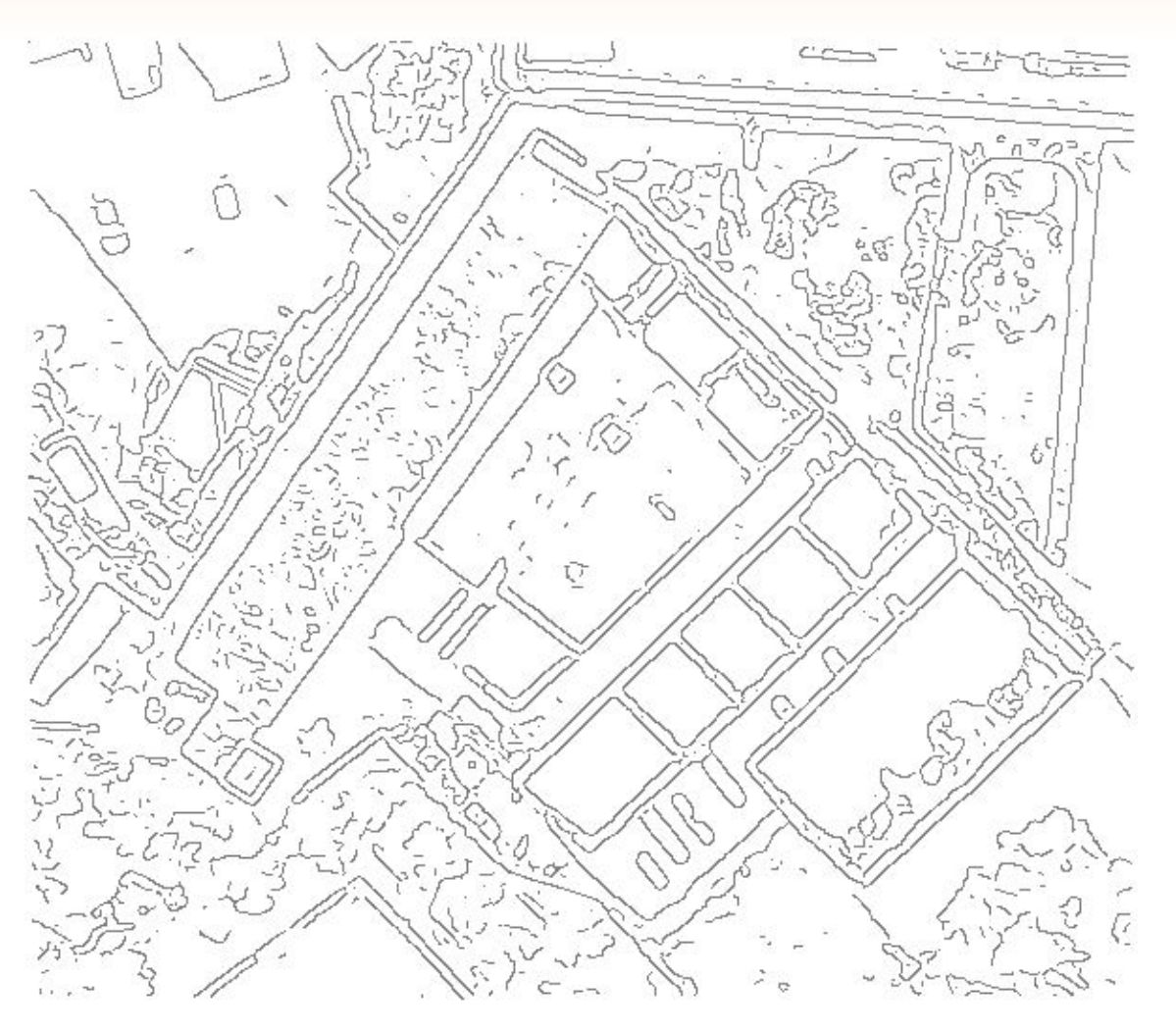

Seuillage simple, seuil=16

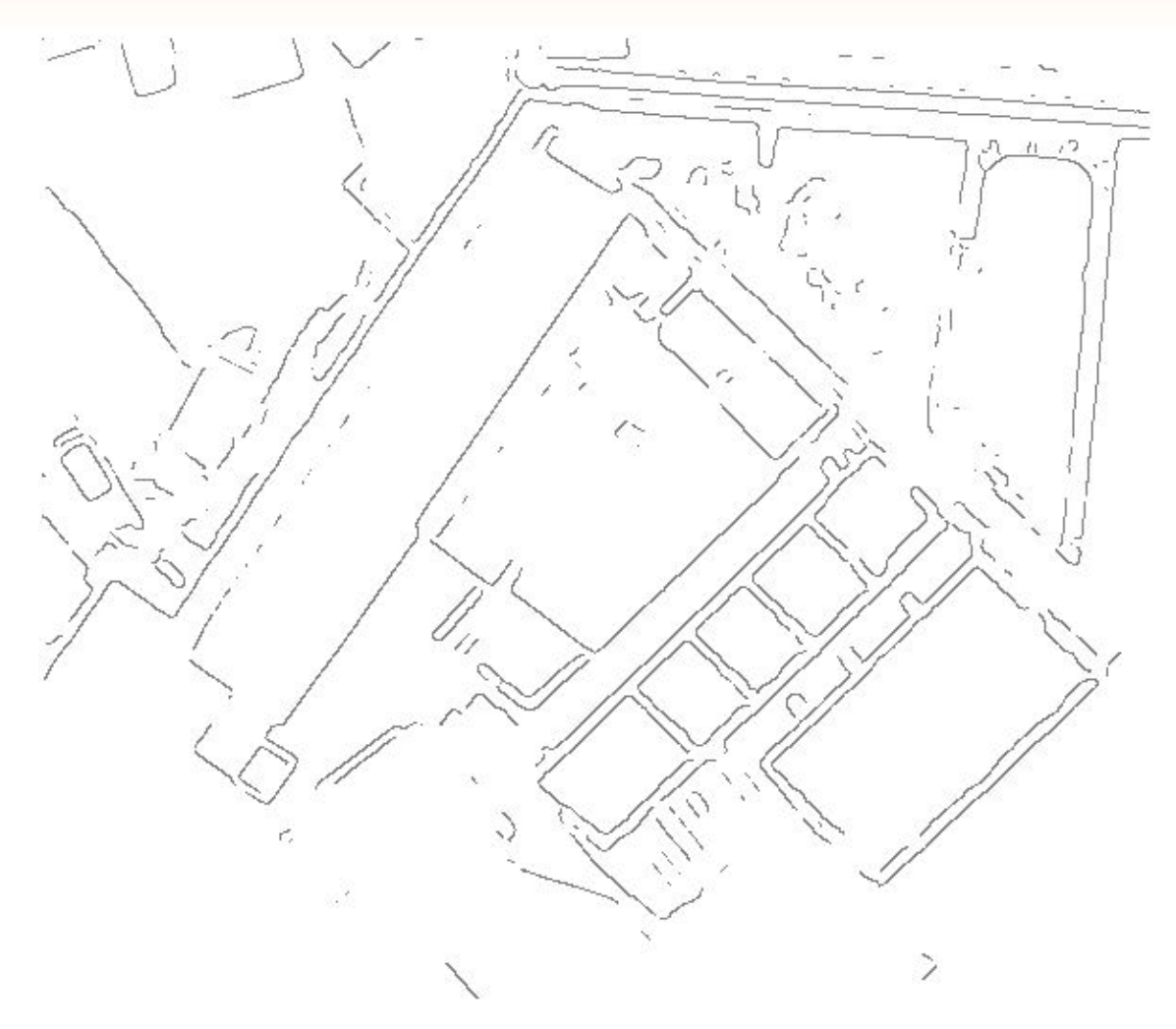

Seuillage simple, seuil=64

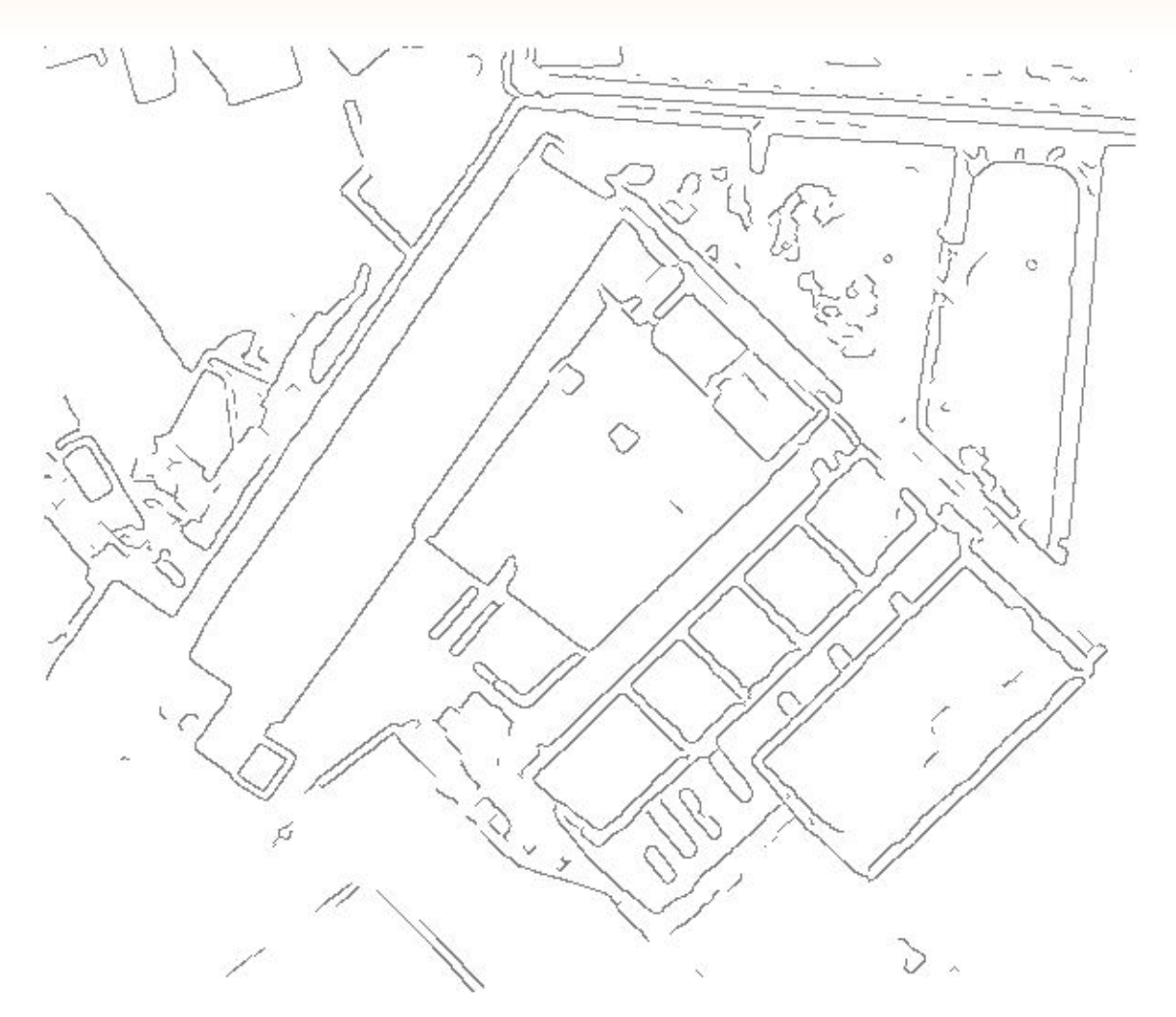

Seuillage par hysteresis

# **Conclusion**

- La détection de contour est une étape de la chaîne de traitement d'image très souvent utilisée
- Elle utilise principalement des filtrages à deux niveaux :
	- Filtrage de l'image elle même pour en calculer le gradient
	- Filtrage du gradient pour trouver les contours potentiels
	- Filtrage des contours potentiels pour les reconnecter

# **Conclusion**

- La détection de contour est une étape vers :
	- La segmentation (basée contours)
	- L'appariement d'images
	- La reconnaissance des formes et d'objets structurés
	- L'interprétation (sémantisation, analyse) de scène
	- La reconstruction 3D de primitives linéaires (segments)